CLAS-NOTE 2002-017 CVS: docs/g1ccook/g1c cooking.tex Original: September 25, 2002 Version: 1.0

### Jefferson Laboratory Hall B

G1C Data Calibration and Cooking Procedures, characteristics, information Luminita Todor Carnegie Mellon University

September 2002

# **Contents**

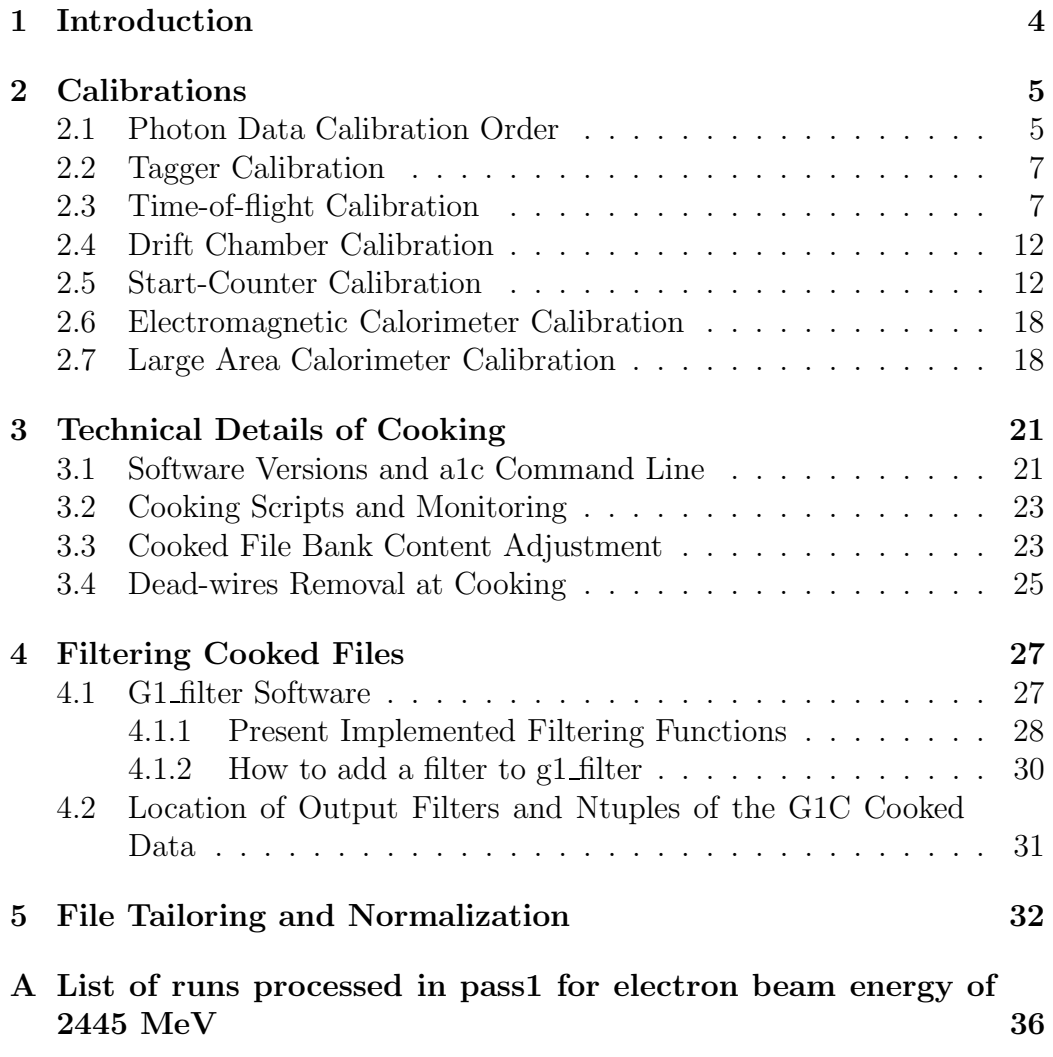

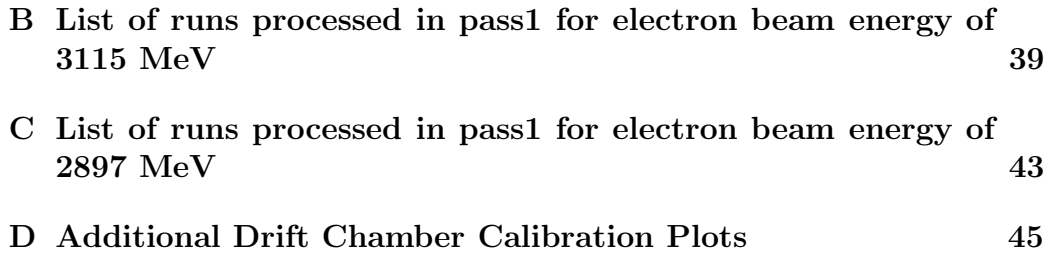

# Chapter 1

## Introduction

The G1C data was acquired in October-November, 1999. The tagged photon beam was incident on a hydrogen target and the final reactions products detected in CLAS. The run list created by shift workers during data acquisition can be seen at http://clasweb.jlab.org/rungroups/g1c/oct99.html.

Hall B raw data is acquired in units called runs. During data acquisition, every run is split into files of 2GB size; in g1c data sets there were about 10 files in each run. One run is expected to have uniform characteristics, because planned changes to experimental set-up were done in between runs. The information in the raw data files is grouped in banks, as described in CLAS Note 1993-002 [1]. By 'cooking' is denominated the processing of the raw information to identify and group quantities suitable as input to physics analysis. The most time-consuming part of this processing is the reconstruction of charged particles tracks in the drift chambers. Due to the long computing time (in the case of the G1C data set processing one file takes about 8 CPU hours), the cooking has to be done by one 'cooking chef' for each data period, when the group agrees that subsystems calibration has achieved desired quality.

The cooking process model is presented in CLAS Note 1999-016 [2]. The present document aims to describe the steps and characteristics of G1C data set calibration and cooking as a follow-up of the above mentioned note, with the changes in the computing and software development conditions in which this processing was done. Cooking and monitoring is done on individual file basis. The G1C cooking web address is

http://clasweb.jlab.org/rungroups/g1c/g1c gata.html.

## Chapter 2

## Calibrations

### 2.1 Photon Data Calibration Order

The ideal calibration order is presented in Table 2.1. Calibration has to be done at every beam energy change or when the monitoring indicates drifts. A general feature of all calibrations is the need to align their timing with CLAS timing - the detector as entity. Data acquisition is common start, meaning once a trigger was detected time counters start measuring the time until a signal is detected and then they stop and record the data. It is important when processing the raw detector information to account for all time offsets or propagation times in order to be able to rebuild the physics event. The trajectory in drift chambers can be rebuild in a first stage without information from other detectors in a hit-based (HB) track. Going from the rough HB track to a complete time-based (TB) track, requires timing alignment of the drift chamber within CLAS detector. The TOF scintillator is the pivot for the time-of-flight measurement. However a second time reference is necessary to calculate the speed of a particle detected in CLAS. In the case of electron runs, the electron trajectory correlated with the beam RF signal are the second time reference. In the case of photon runs (as G1C) the start-counter detector with the beam RF signal provides the second time reference. The G1C trigger required then hits detected in the tagger counters, start-counter and TOF scintillators.

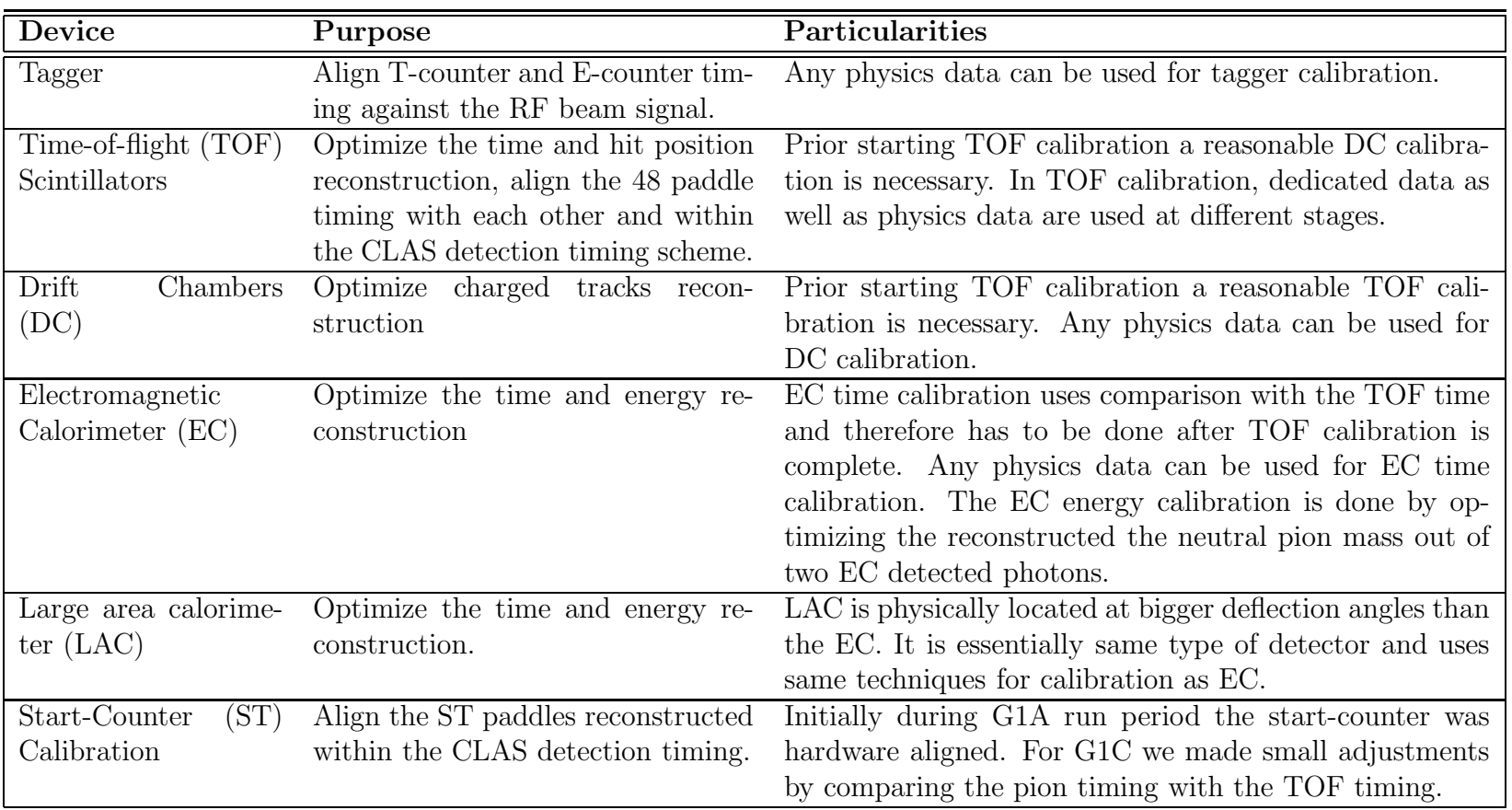

Table 2.1: Ideal calibrations order for the photon data.

 $\circ$ 

#### 2.2 Tagger Calibration

There are 4 sets of constants used in the tagger reconstruction software as presented in Table 2.2.

In August 2000 we started with the belief that the tagger calibration was done. The tagger calibration software wasn't working anymore and overall the tagger times seemed aligned. In the summer of 2001 Ji Li (RPI) rewrote and enhanced the tagger calibration software. Using the new tool we enhanced the g1c tagger calibration too. In the context of using *gflux* photon flux calculation method, requirements for accurate counter-by-counter tagger calibration were higher. The 2.4 GeV and 3.1 GeV data sets were already cooked at that time. The re-cooking of these data is not necessary as long as during the analysis the tagger results bank (TAGR) and physics banks that use tagger results (such as PART bank, and the respective SEB banks) are rebuilt. However we re-run the filters because event selection was directly impacted for few counters by the change in the calibration.

| Name                | Map               | System(item)               | No. items |
|---------------------|-------------------|----------------------------|-----------|
| TDC slopes          | <b>TAG_CALIB</b>  | $tag_t/slope-left (right)$ | $2*61$    |
| E Pedestal position | <b>TAG_CALIB</b>  | $tag_e/dt$                 | 384       |
| T Pedestal position | <b>TAG_CALIB</b>  | $tag_t/dt_leff(right)$     | $2*61$    |
| RF offsets          | <b>RF_OFFSETS</b> | $F(1-4)/low/high/p(1-4)$   | $4*6$     |
| Ci Tagger-RF        | <b>TAG_CALIB</b>  | $tag_t/ci$                 | 121       |
| Time alignment      | <b>TAG_CALIB</b>  | tag2tof/value              |           |

Table 2.2: Values established in the tagger calibration procedure.

For each cooked file we have checked from the photon monitor output histograms as shown in Figure 2.1 and 2.2.

### 2.3 Time-of-flight Calibration

During the time-of-flight (TOF) scintillator paddles calibration work we used the CLAS Note 1999-011 [4]. In g1c data set TOF calibration the coupledpaddle correction was implemented and done for the first time by Jim Ball (ASU) and Eugene Pasyuk (ASU). Contribution to improvement of the guidelines for TOF calibration by g1c team were included in the revised version of CLAS Note 1999-011[4].

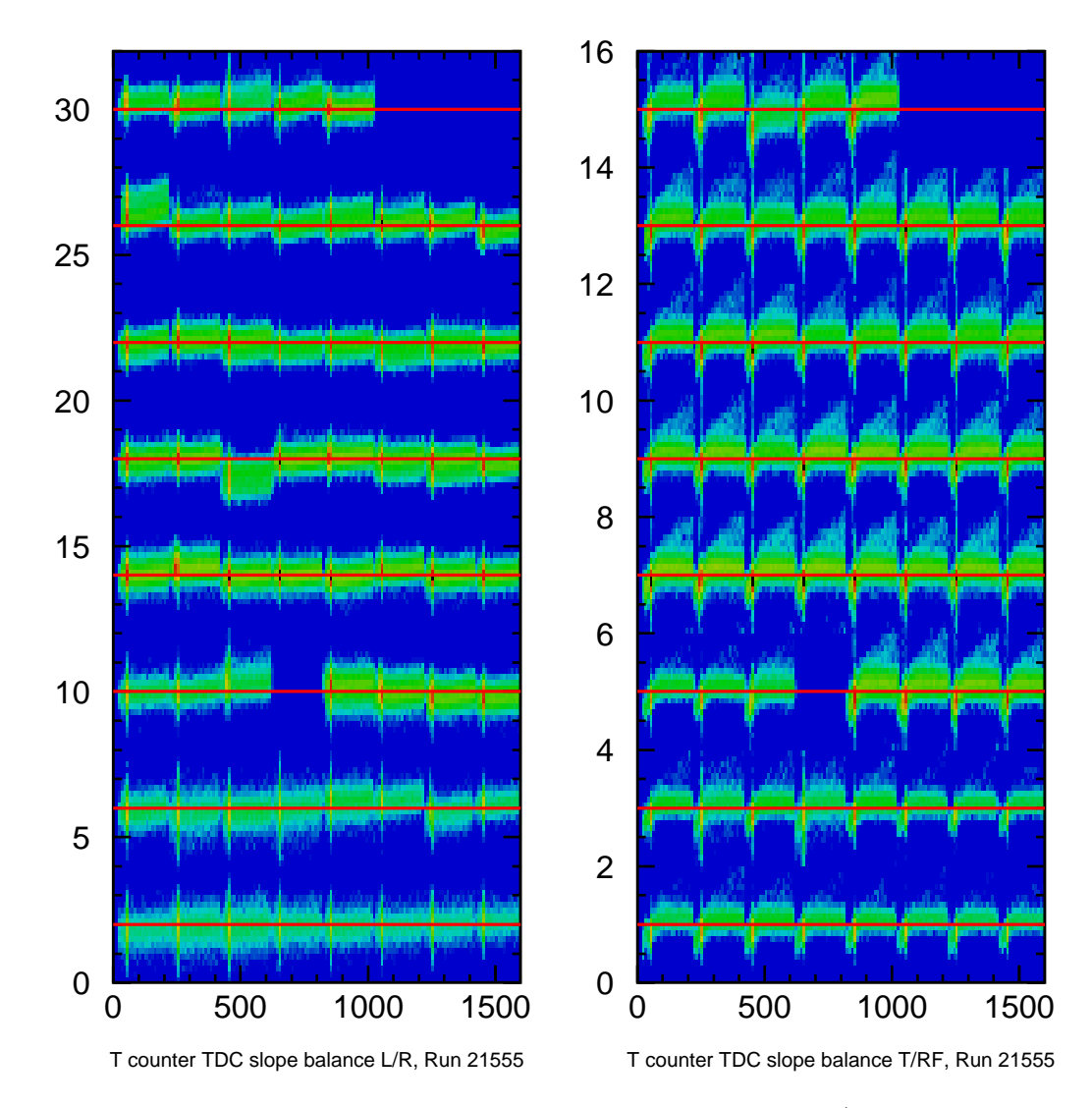

Figure 2.1: Ideally all counters should be aligned with the RF (on the red line) independent of the geometrical position of the hit in the counter.

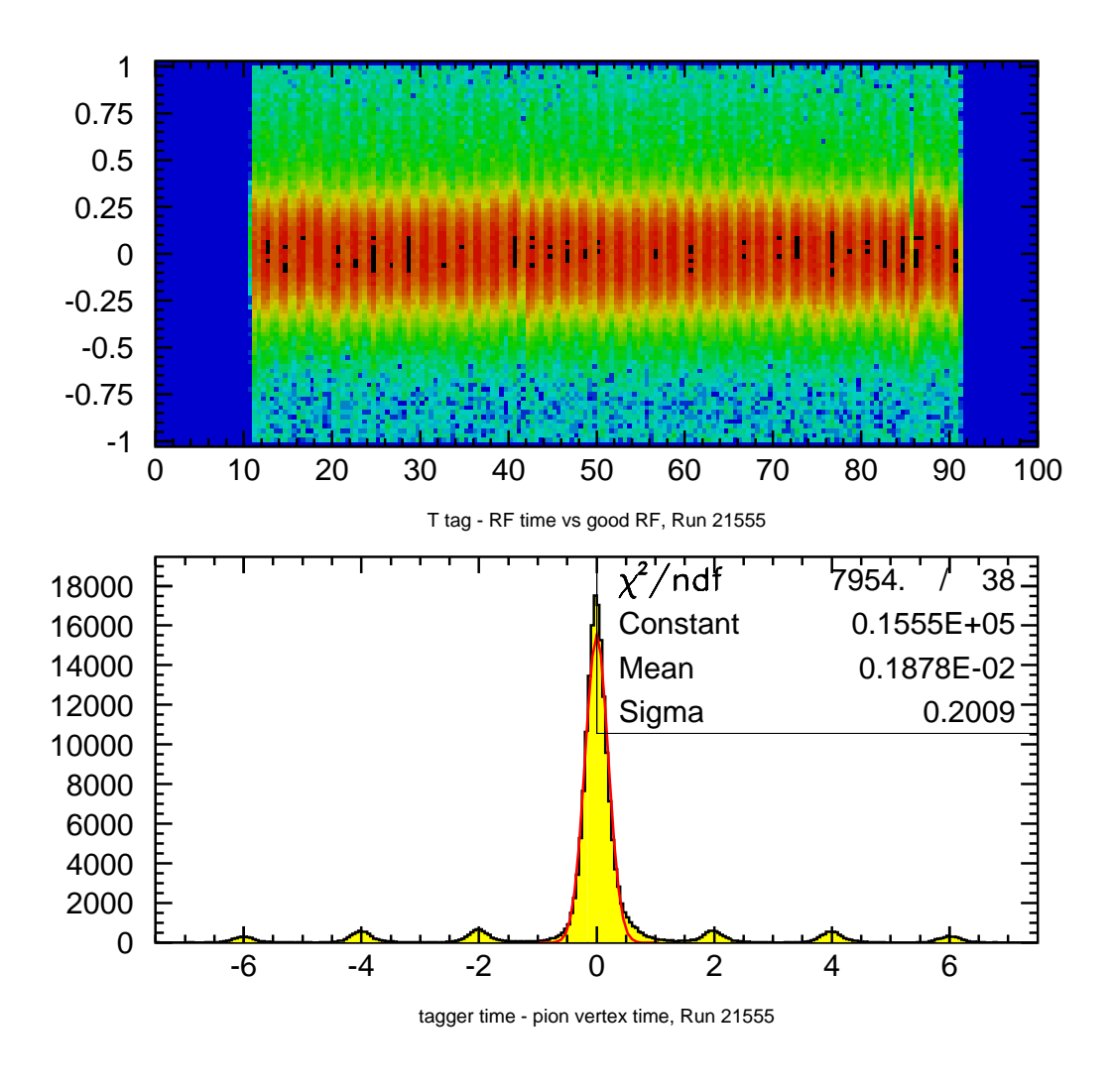

Figure 2.2: The upper plot shows the RF calibration quality; in the lower plot can easily be seen the accidental coincidences from the neighbor beam bunches at 2ns intervals.

For each cooked file we monitored the TOF quality. On this purpose besides visual check of the  $\pi^+$  timing in each sector (Figure 2.3), we have compared to a reference the hits fraction in each paddle (Figure 2.4).

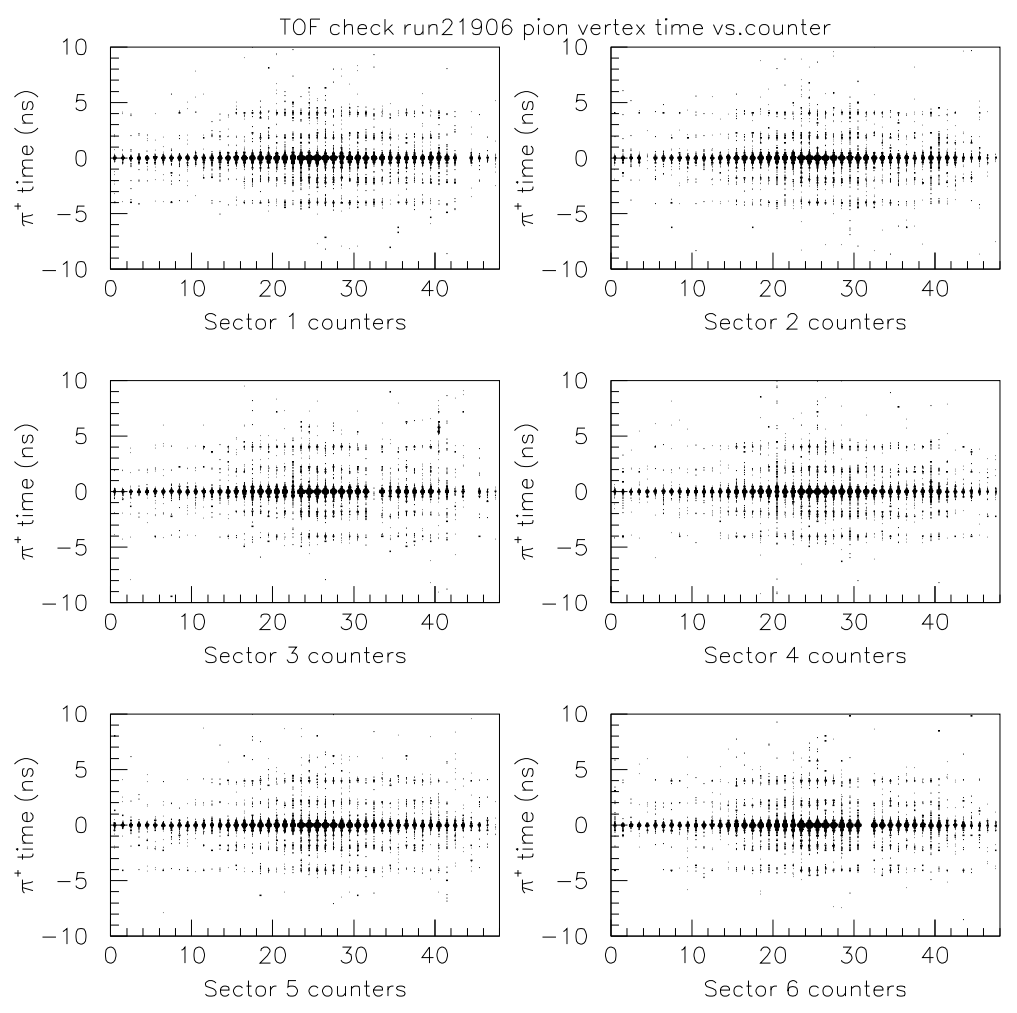

Figure 2.3: The TOF check in the 6 CLAS sectors.

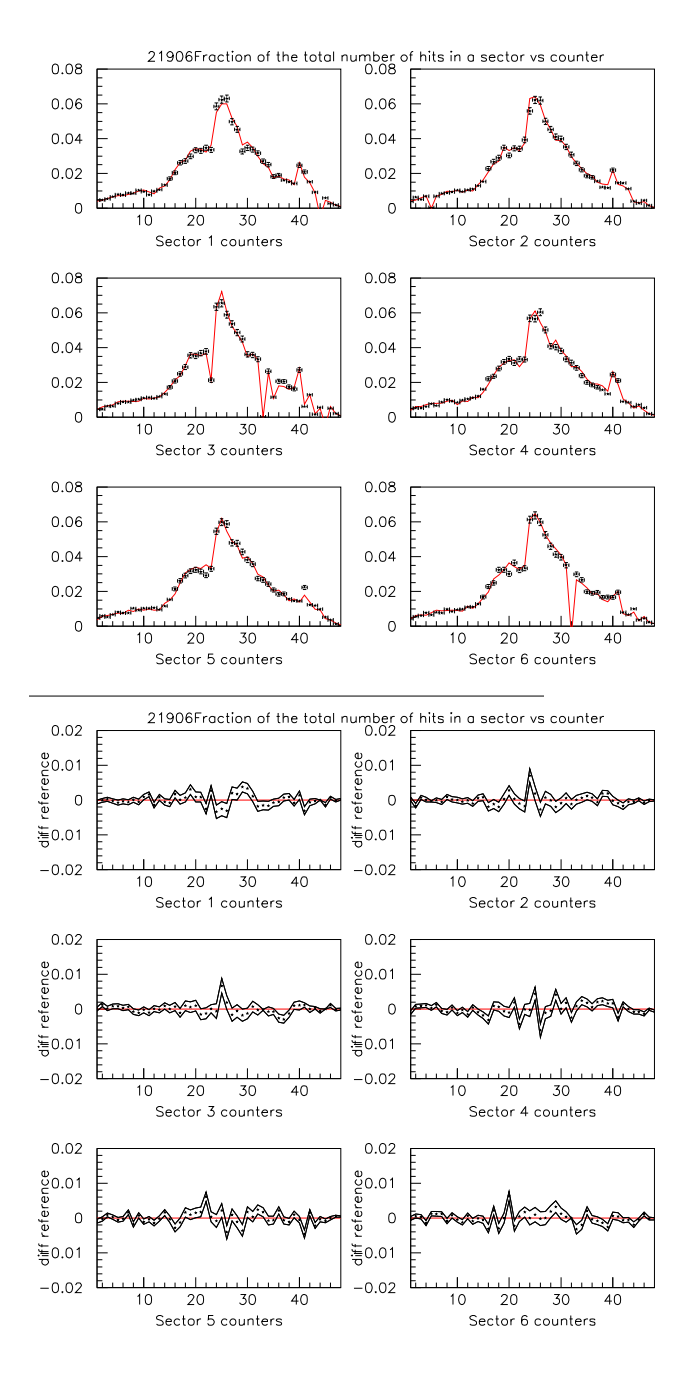

Figure 2.4: The fraction of good hits in each counter. The red line is the the fraction determined for a reference file. This fraction is determined by geometry of the counters, detection efficiency and  $\gamma + p$  total cross-section angular distribution.

### 2.4 Drift Chamber Calibration

Drift chamber calibration converged reasonably most of the time although it is a very tedious procedure involving multiple time-consuming re-cooking. Both software and strategies were continuously improved in the period in which g1c data set was calibrated and then cooked (see CLAS Note 1999- 018[5]). The calibration stability was monitored continuously in parallel with the cooking. For each wire we have a time measurement. The distance of closest approach (DOCA) of the charged particle to the wire is calculated using a drift velocity function. The clustered wires hits are then fitted with a track and based on this another fitted DOCA is estimate. In case of a correct calibration the relation between calculated DOCA and fitted DOCA is illustrated in Figure 2.5.

The quantity that we usually refer to when checking the DC tracks reconstruction is the difference between calculated DOCA and fitted DOCA called residuals. The residuals histogram is fitted with a sum of two Gaussians; the mid position is expected to be at 0, the width of one Gaussian should be around 300  $\mu$ m and the other 800  $\mu$ m. A typical file sheet for checking DC calibration is presented in Figure 2.6. Using a single optimized set of parameters we can see that during g1c 2.9 GeV data set the residual width and position remained reasonably stable (figures 2.7,2.8).Additional figures can be seen in the appendix.

### 2.5 Start-Counter Calibration

Without having a standard procedure for start counter timing calibration, we have changed offsets (see Table 2.5)s such as aligning the start counter paddles with TOF and tagger as shown in Figure 2.9.

| Name                                                 | Map | Location(system/item)         |
|------------------------------------------------------|-----|-------------------------------|
| Individual paddles offsets ST_CALIB delta_T(value) 6 |     |                               |
| Offset vs CLAS                                       |     | $ST\_CALIB$ $st2tof(value)$ 1 |

Table 2.3: Values established in the start counter calibration.

The good timing calibration of tagger, start counter, and TOF scintillators , together with good drift chambers calibration contribute to a good particle ID and reconstruction as shown in Figure 2.10.

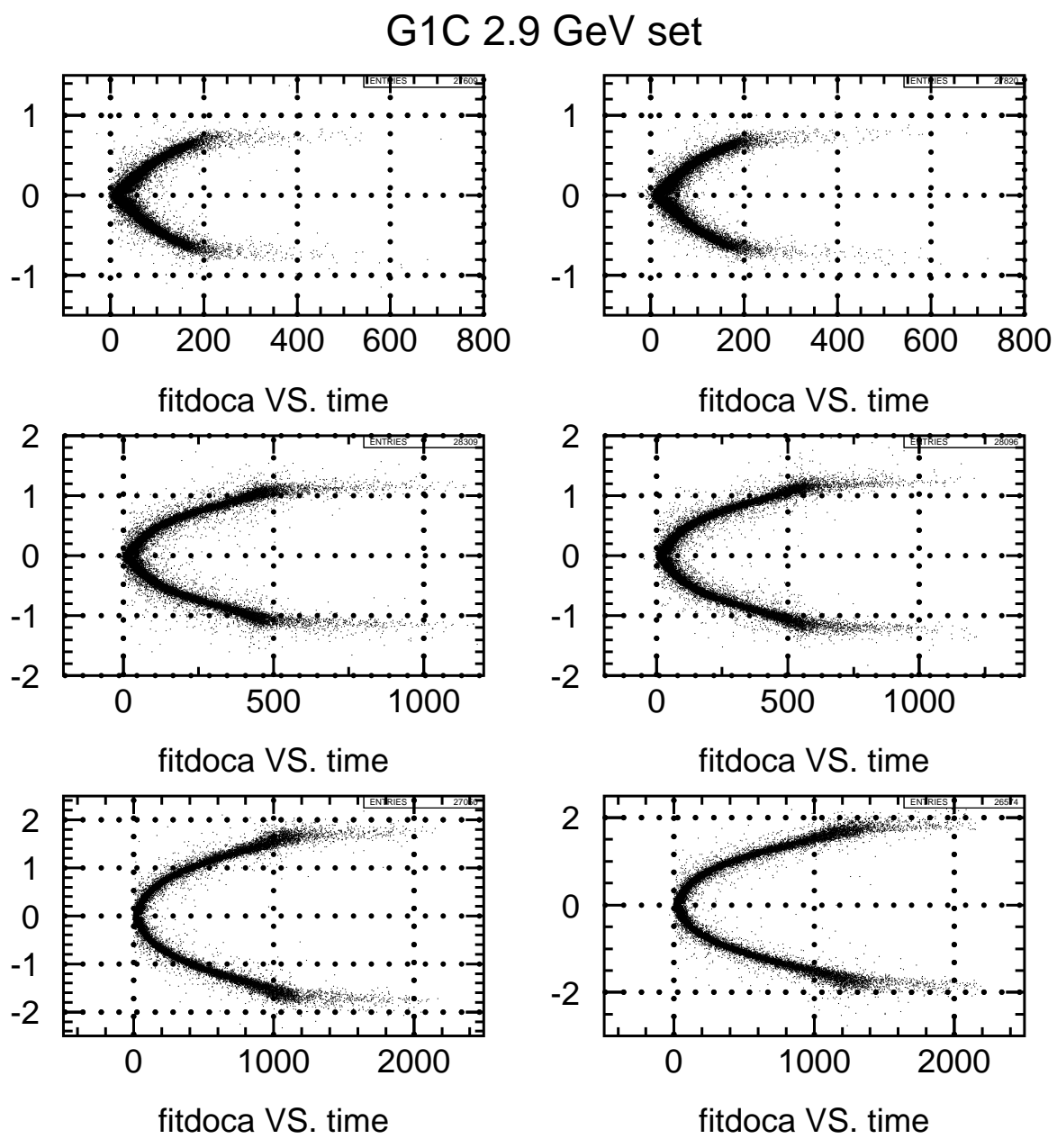

Figure 2.5: The fitted distance of closest approach (DOCA) versus time.

### **Summary for trkm21428.hbook**

#### **Time residual sigmas, narrow (in microns)**

|                     | SLI                | SL <sub>2</sub>                         | SL3        | SL4              | SL5              | SL6        | avg.       |
|---------------------|--------------------|-----------------------------------------|------------|------------------|------------------|------------|------------|
| Sec1                | 300.138            | 317.873                                 | 339.445    | 336.659          | 289.601          | 304.964    | 314.78     |
| Sec2                | 278.685            | 282.637                                 | 334.48     | 343.853          | 305.773          | 305.661    | 308.515    |
| Sec <sub>3</sub>    | 289.093            | 294.672                                 | 338.313    | 334.873          | 315.528          | 336.468    | 318.158    |
| Sec4                | 276.361            | 295.472                                 | 327.697    | 327.312          | 289.475          | 309.259    | 304.263    |
| Sec5                | 269.446            | 302.969                                 | 308.808    | 318.593          | 298.941          | 304.009    | 300,462    |
| Sec6                | 279.391            | 310.977                                 | 350.894    | 344.55           | 315.613          | 321.088    | 320.418    |
| avg.                | 282.187            | 300.767                                 | 333.273    | 334.307          | 302.488          | 313.575    | 311.1      |
|                     |                    | Time residual sigmas, wide (in microns) |            |                  |                  |            |            |
|                     | <b>SLI</b>         | SL <sub>2</sub>                         | SL3        | SL4              | SL5              | SL6        | avg.       |
| Sec1                | 875.437            | 795.322                                 | 880.319    | 884.07           | 856.871          | 888.437    | 863.41     |
| Sec2                | 807.731            | 779.712                                 | 894.747    | 870.053          | 865.808          | 903.763    | 853.635    |
| Sec3                | 762.52             | 829.993                                 | 896.439    | 882.144          | 863.779          | 953.853    | 864.787    |
| Sec4                | 791.113            | 776.488                                 | 872.632    | 870.512          | 875.74           | 891.515    | 846.333    |
| Sec5                | 862.978            | 813.559                                 | 868.631    | 821.788          | 865.76           | 906.177    | 856.483    |
| Sec <sub>6</sub>    | 785.94             | 817.213                                 | 978.607    | 848.925          | 886.457          | 916.551    | 872.283    |
| avg.                | 814.287            | 802.047                                 | 898.563    | 862.915          | 869.07           | 910.05     | 859.488    |
|                     |                    | Time residual means (in microns)        |            |                  |                  |            |            |
|                     | <b>SLI</b>         | SL <sub>2</sub>                         | SL3        | SL4              | SL5              | SL6        | avg.       |
| Sec1                | $-25.8572$         | $-160.905$                              | $-1.46805$ | $-196,402$       | $-98.0619$       | $-83.843$  | $-94.4228$ |
| Sec2                | -135.171           | -111.061                                | $-94.0615$ | $-214.433$       | $-63.2593$       | -87.4449   | $-117.572$ |
| Sec <sub>3</sub>    | $-146.623$         | $-72.4154$                              | $-40.1956$ | $-231.063$       | $-72.0922$       | $-51.632$  | $-102.337$ |
| Sec4                | $-127.159$         | $-140.689$                              | $-66.9334$ | $-242.26$        | $-57.4313$       | $-61.4728$ | $-115.991$ |
| Sec5                | $-86.5304$         | $-106.591$                              | $-70.5235$ | $-239.458$       | $-67.9831$       | $-68.2823$ | $-106.561$ |
| Sec6                | -115.801           | $-157.46$                               | $-72.7581$ | $-179.383$       | $-80.3399$       | -75.3428   | -113.514   |
| avg.                | $-106.19$          | $-124.853$                              | $-57.6567$ | $-217.167$       | -73.1945         | -71.3363   | $-108.4$   |
| <b>Hits per TBT</b> |                    |                                         |            |                  |                  |            |            |
|                     | <b>SLI</b>         | SL <sub>2</sub>                         | SL3        | SL4              | SL5              | SL6        | avg.       |
| Sec1                | 3.33672            | 4.86667                                 | 5.59873    | 5.51069          | 5.59111          | 5.43365    | 30.3376    |
| Sec2                | 3.40187            | 5.50819                                 | 5.4848     | 5.49947          | 5.06251          | 5.24389    | 30,2008    |
| Sec <sub>3</sub>    | 3.74594            | 5.82889                                 | 5.5742     | 5.69237          | 5.29429          | 5.38328    | 31.519     |
| Sec4                | 3.86002            | 5.77892                                 | 5.75063    | 5.72003          | 5.69824          | 5.55805    | 32.3659    |
| Sec5                | 3.86687            | 5.64601                                 | 5.69448    | 5.6638           | 5.57607          | 5.40634    | 31.8536    |
| Sec6                | 3.88445            | 5.81918                                 | 5.78918    | 5.58428          | 5.30587          | 5.15589    | 31.5389    |
| avg.                | 3.68265            | 5.57465                                 | 5.64867    | 5.61178          | 5.42135          | 5.36352    | 31.3027    |
|                     | Avg. Chisq per DOF |                                         |            |                  |                  |            |            |
| Sec1                | Sec2               | Sec <sub>3</sub>                        | Sec4       | Sec <sub>5</sub> | Sec <sub>6</sub> | avg.       |            |
| 2.02774             | 1.8201             | 1.8777                                  | 1.81188    | 2.07256          | 2.05133          | 1.94355    |            |

Figure 2.6: This results are generated and checked for each cooked file using histograms from trk mon program output.

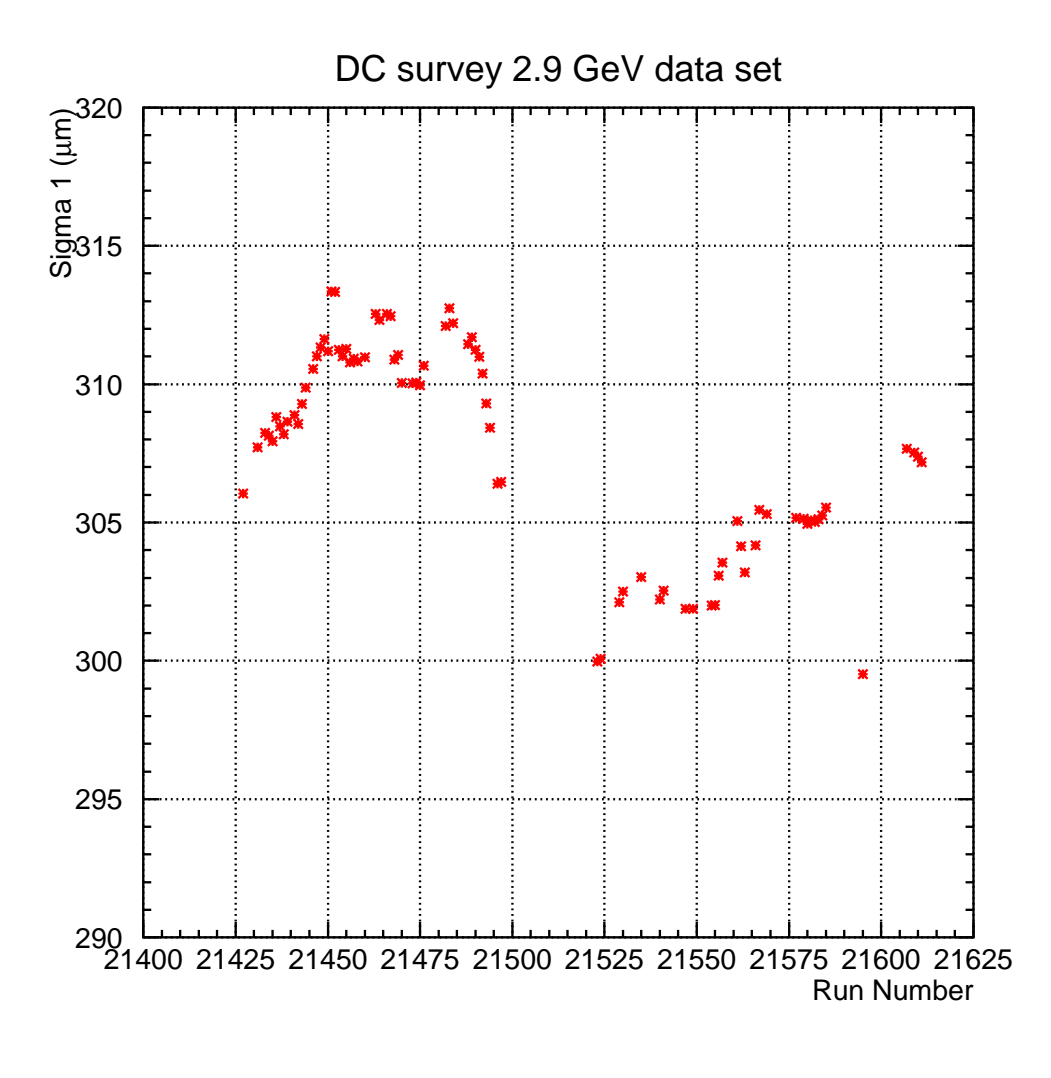

Figure 2.7: The average narrow sigma during 2.9 GeV data set. There are continuous drifts due to humidity and temperature variations. Major jumps were associated with to change of gas mixture - a new bottle with higher pressure for instance.

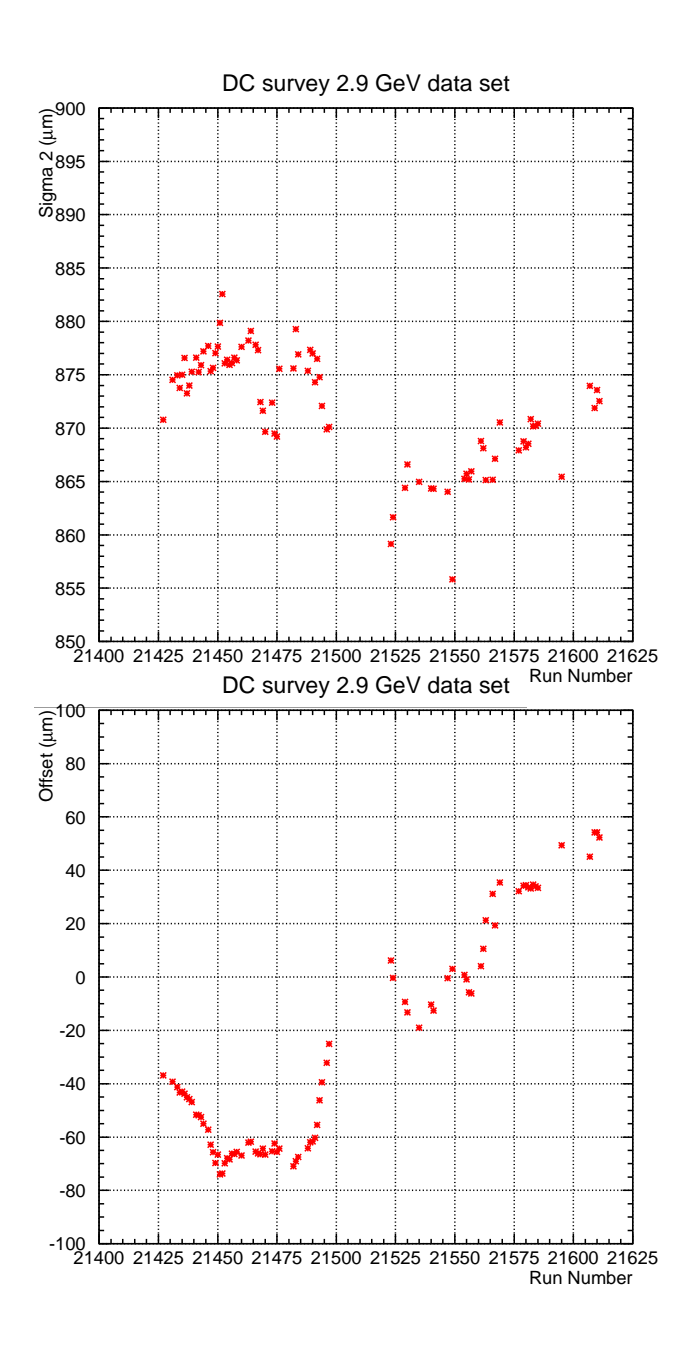

Figure 2.8: Stability of average parameters wide sigma and Gaussians midposition in g1c 2.9 GeV data DC calibration.

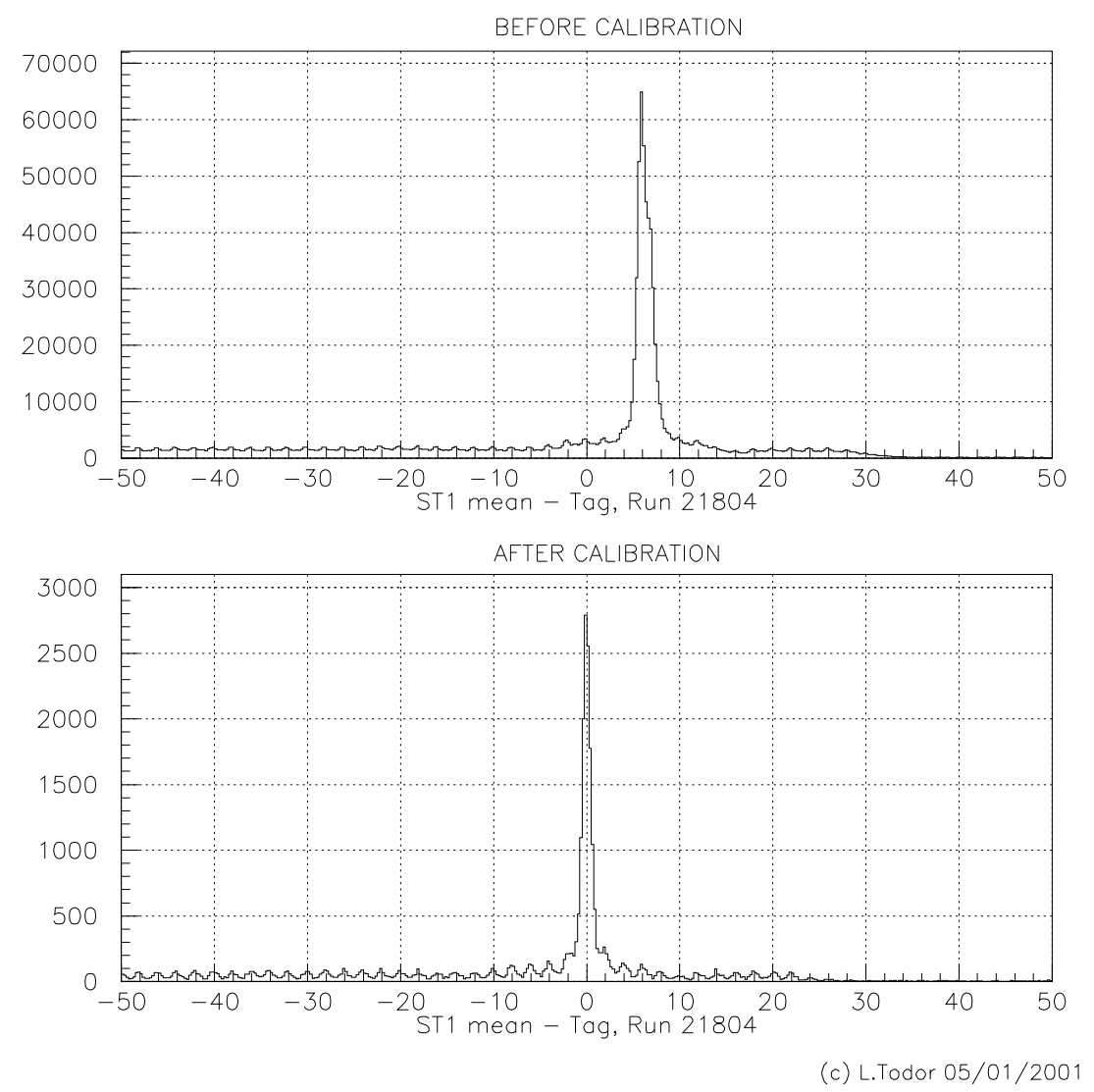

Figure 2.9: Start counter timing alignment.

### 2.6 Electromagnetic Calorimeter Calibration

The forward electromagnetic calibration has two aspects: timing calibration and energy calibration. Timing calibration is done using the TOF as reference. The quality of this calibration in illustrated in Figure 2.11.

### 2.7 Large Area Calorimeter Calibration

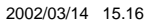

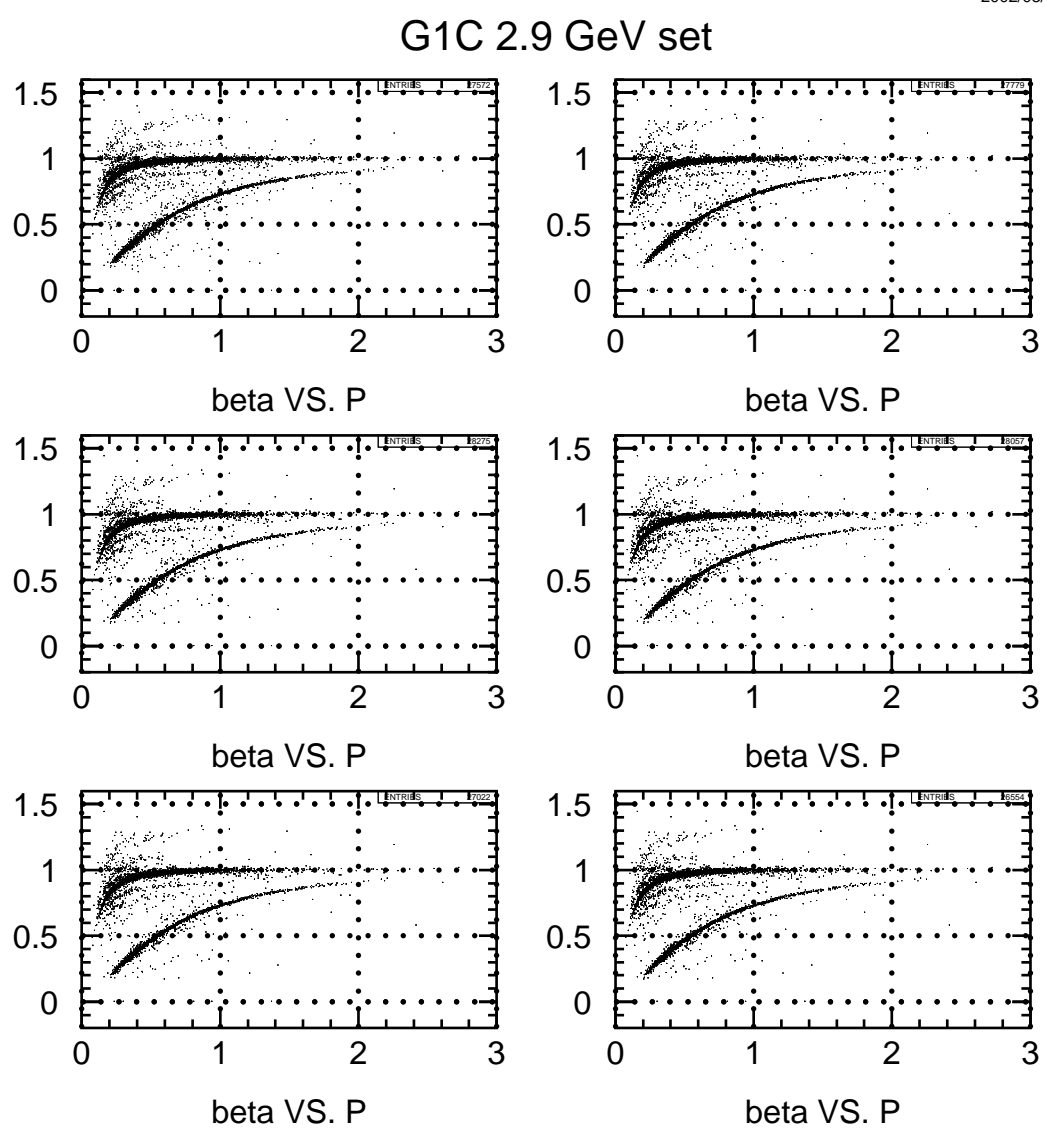

Figure 2.10: Typical  $\beta$  versus momentum spectra obtained in g1c from CLAS information.

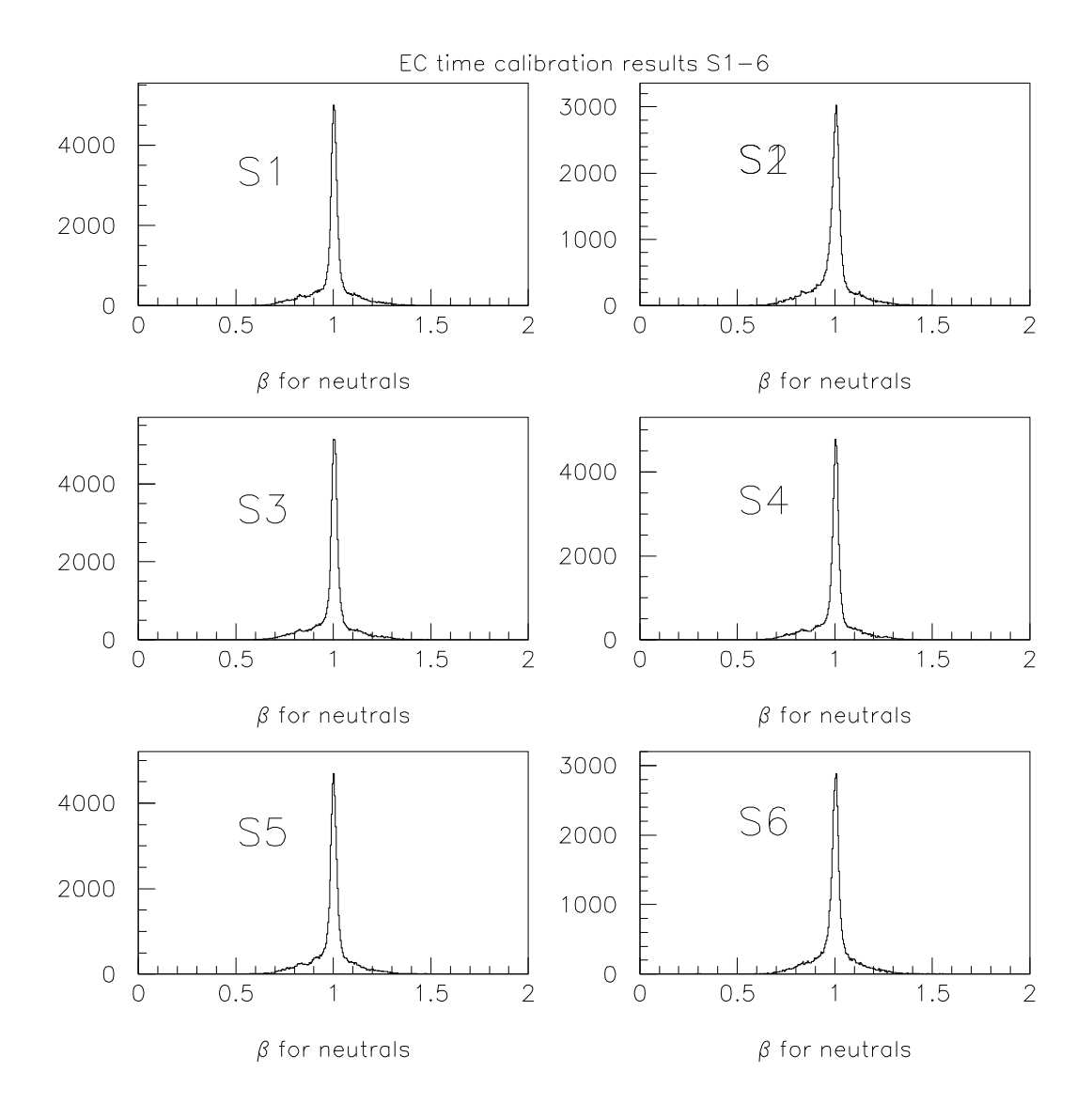

Figure 2.11: EC timing calibration ensure that the neutral particles (mostly photons) that are detected only in EC have correctly defined value for  $\beta$ .

### Chapter 3

## Technical Details of Cooking

### 3.1 Software Versions and a1c Command Line

In the G1C data set we had three electron energy periods: 3.1 GeV, 2.9 GeV and 2.4 GeV. The bremsstrahlung photon energies detected by the tagger are between 20% and 95% of the incident electrons energy. First we have calibrated and cooked the 2.4 GeV data set. Some enhancements in the cooking process, such as knocking out the dead wires, were implemented and used only for the later cooking. The specific information is detailed for each procedure and data set.

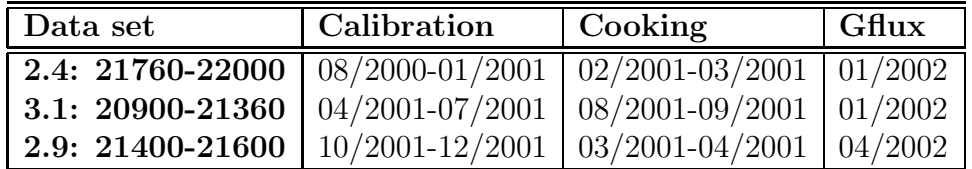

During calibration sets of constants were determined for each detector system, and correlated to put in value CLAS as a tuned experimental apparatus. Historically, these numbers were organized in files called Maps. The g1c data cooking and calibration happened parallel with the development of another mode to archive these constants in a Calibration database (see CLAS Note 01-003 [3]). There is a one-to-one relation between maps and the Calibration database. Throughout the cooking process we chose to use Maps, however same information was transferred in June 2002 into the official Calibration database. Reference maps can be copied from JLAB-CUE

/work/clas/production/g1c/PARMS/Maps.

For track pattern recognition purpose there is a typical tracks (roads) file used in tracking reconstruction. The roads file used in G1C cooking was prlink 50 00.bos. These typical tracks are scaled and evaluated by using an additional magnetic field map. The magnetic field map used in G1C cooking was read from bgrid T67to33.fpk. The roads file and magnetic field map file are in

#### /work/clas/production/g1c/PARMS.

The cooking command line used for 2.4GeV data set was:

a1c -N.pass1 -yclas\_0[run].A[file].sync -T1 -st1 -O -D0x103d -cm0 -ct1921.37 -P0x1fff -i clas\_0[run].A[file]

The cooking command line used for 3.1GeV 2.9GeV data sets was:

```
a1c -N.pass1 -yclas_0[run].A[file].sync -T1 -st1 -O -D0x103d
-cm0 -P0xffff -i clas_0[run].A[file]
```
The typical name and location of G1c raw files is  $/mss/clas/g1c/data/clas_0(run_number)$ . A(file\_number). The tape directory stub for the cooked files is /mss/clas/g1c/production/pass1/cooked. The typical name of a cooked file is run(run number) .pass1.a(file number).(ext). The extension is used for the case when the cooked output is bigger than

2GB and has to be split in multiple files (.00, .01, etc).

Before starting processing (cooking) each runs group (according to electron beam energy), we fixed by tagging the software version:

- for 2.4 data set the tag is  $g1c-2445$  and is based on release-2-4 of CLAS software;
- for 3.1 data set the tag is  $g1c-3115$  and is based on release-3-4 of CLAS software;
- for 2.9 data set the tag is  $g2a$ -recook and is based on release-3-6 of CLAS software.

### 3.2 Cooking Scripts and Monitoring

We adapted the cooking scripts from packages/scripts/cooking scripts area. The changes in the scientific computing environment made cooking faster and the scripts had to be adjusted accordingly. The ability to specify directly the raw file input by its tape location instead of waiting for the file transfer to the cache disks, lifted the necessity to use cronjob type of scripts when submitting jobs. When the input of a job submitted for processing to the LSF farm is a stub on the tape, the LSF software generates the transfer of the file from the tape while keeping the processing job pending. Once the file is retrieved from the tape on the cache disks serving the farm, the job enters the normal queue.

For each file, the following monitors were executed as part of cooking job: photon mon, pid mon, trk mon,sc mon, and the sync utility. The SEB ntuples were created using nt10maker. For part of the data ROOT files were also generated. The monitor hbooks can be found on the semipermanent work disks:

/work/clas/production/g1c /work/clas/production2/g1c. The most recent SEB ntuples are on tape with the stub directory: /mss/clas/g1c/production/pass1/v2/data/Ntuples. The root files are on tape with the stub directory: /mss/clas/g1c/production/pass1/v2/data/root.

### 3.3 Cooked File Bank Content Adjustment

The cooking output should keep as much as possible the original raw information for each event. However while cooking the 2.4 GeV data set we noticed that was awkward to manipulate the cooked output that was bigger than the input and bigger than 2 GB, resulting in 2 cooked files for one raw data file. In spite of increasing better technical means, this split output is an additional complication. We reviewed the output banks for the 3.1 and 2.9 GeV G1C data cooking. To evaluate what fraction (percentage) of the file size each bank represents, we used the utility program  $f size$ . We decided to remove following banks from the 3.1 and 2.9 GeV cooked data :

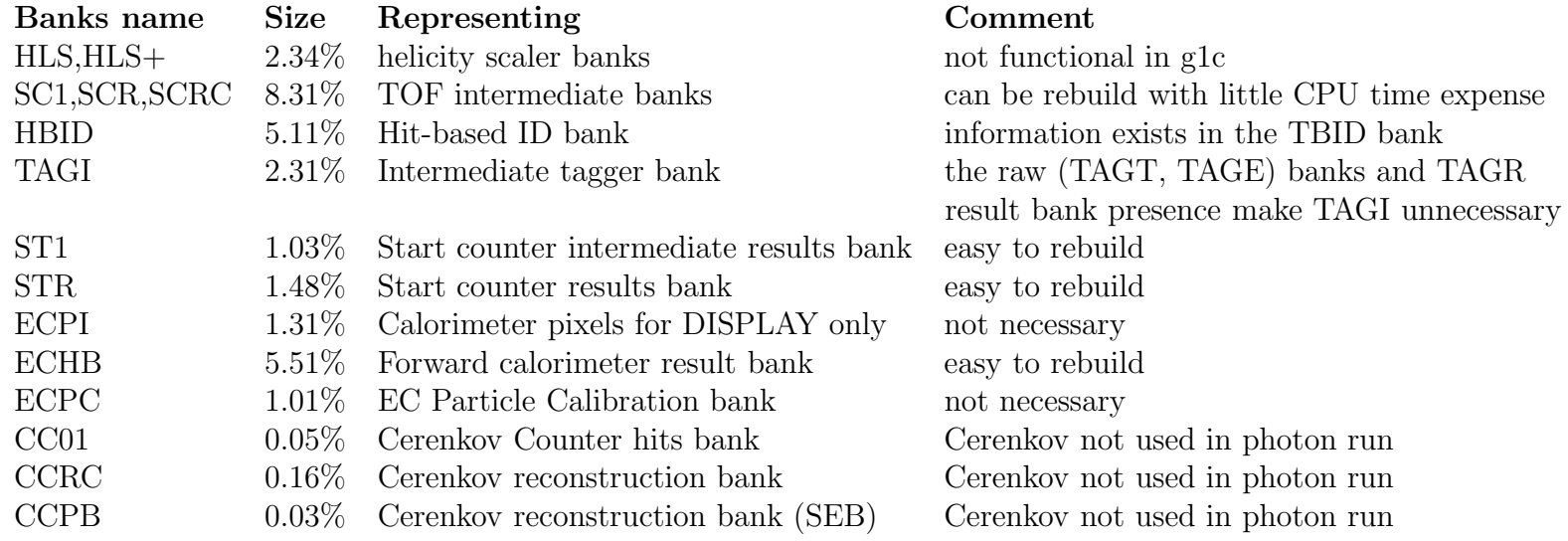

There are two additional banks in the 3.1 and 2.9 GeV cooked data:

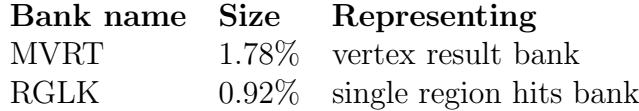

Limiting the number of output banks decreased the size of the cooked data to about 1.7 GB, lower then the 2GB threshold that requires storing data in multiple files. We kept the raw information banks in the output to allow adjustments or calibration improvements to be performed directly during analysis of the cooked files without having to re-cook.

#### 3.4 Dead-wires Removal at Cooking

After finishing cooking the 2.4 GeV runs we tried to compile a list of deadwires to be used in simulation. The utility program  $pdu$  was run for this purpose at cooking phase, yielding outputs with lists of dead and hot wires. Trying to merge this information, we came to the conclusion that most wires were marked as dead at one moment or another. The less frequent hit wires in front and back of a wire plane were almost always declared dead. Ioana Niculescu, Gabriel Niculescu and Luminita Todor developed and used for the first time in g1c cooking a new procedure of identifying and removing before cooking the dead wires. The procedures automatically compares any wire in a layer and sector, with the same wire position in the other sectors. The hot wires are marked and not used when estimating specific wire-layer means. The automatic generated list was checked by analyzing each layer diagram. The purpose of the exercise was besides establishing a unique dead-wire list for each run period, to remove 'partially alive' wires. These wires were not providing useful track-hit information, but the electronic noise they picked was sometime compatible with neighboring cluster hits and were consequently included (see Figure 3.1).

It seemed correct to remove same wires at the time of cooking as during simulation. Therefore we implemented in a1c the option to remove dead-wires before DC track building. For the 3.1 GeV and 2.9 GeV data sets the list of dead-wires was compiled and dead-wires were removed. The information is in map DC STATUS.map; each sector is a subsystem with the only item status (integer) having 6912 (36x192) integer entries. If a wire doesn't exist at all it is marked -2; is the wire is dead 1; good wires are marked 0.

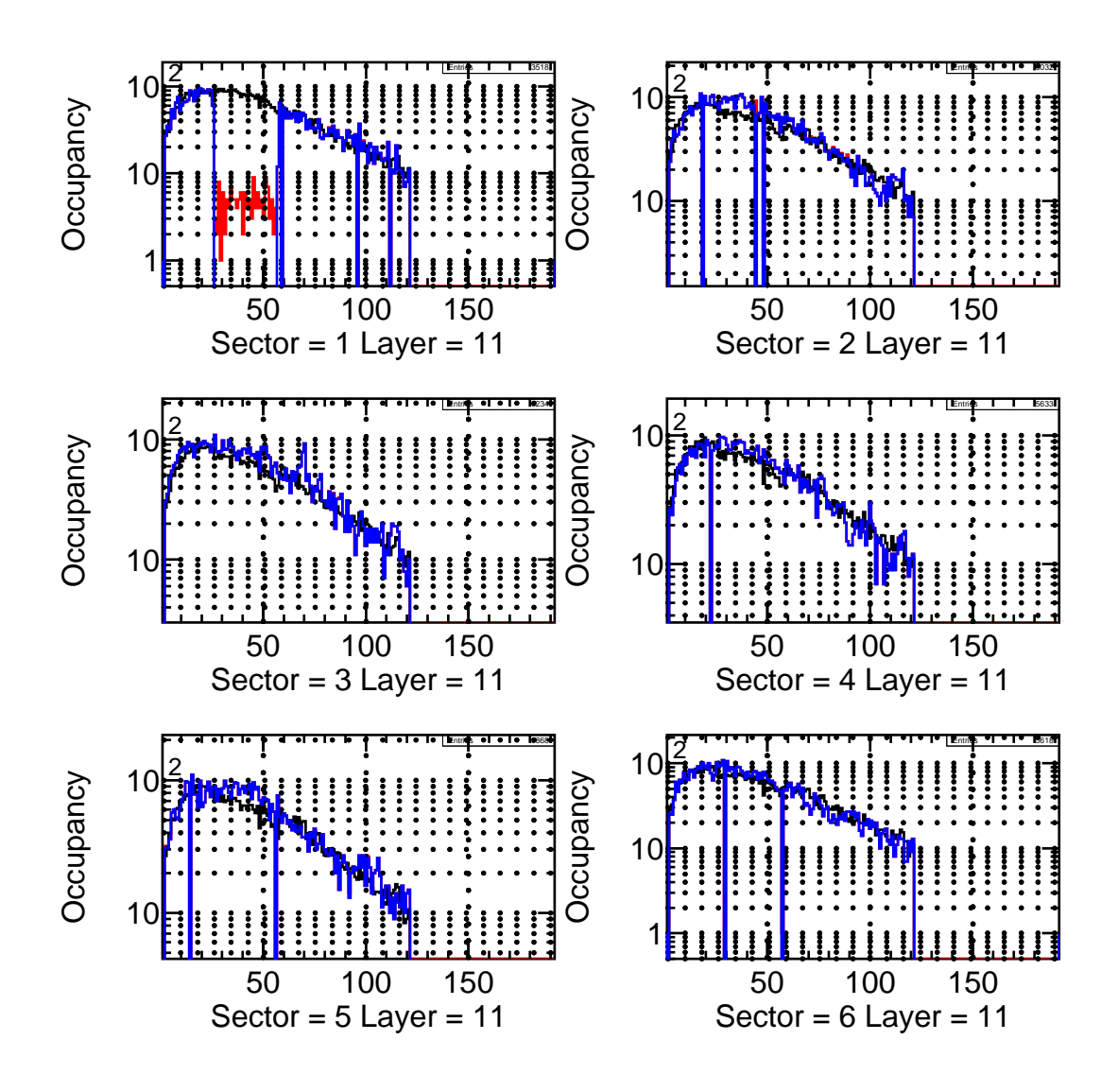

Figure 3.1: Dead-wire removal - proof of principle. The black line represents the calculated other sector average hits. The red line represents the actual sector occupancy without removing dead-wires. The blue line represents the sector occupancy after dead-wires removal. The blue line mostly overlap black and red lines. The change is most visible in sector 1.

### Chapter 4

## Filtering Cooked Files

### 4.1 G1 filter Software

A feature of CLAS data analysis is the analysis of different reactions is done using same data files. When the events analyzed by a group represent a small percentage (of order of 10%) of the events in the cooked file, filtering of the events of interest is considered. As different groups may focus on events selected according to different conditions, the g1 filter program allows the creation of different skimmed files in one pass over the events in the original cooked file.

The g1\_filter command line is:

```
Usage: /work/clas/production2/g1c/bin/LinuxRH6/g1_filter [-o<prefix>]
[-c\#] [-R[\#]] [-n\#] [-i\#] [-h] file
```
The options are:

```
-o<prefix> Output filters to <prefix>.<filter>
-c# Create only some filter files
 As of April 23 the following filter files can be created:
      1 : 0x0001 : 2Pos
      2 : 0x0002 : Eta
      4 : 0x0004 : K
      8 : 0x0008 : KPE
     16 : 0x0010 : Kmiss
     32 : 0x0020 : Ktof
     64 : 0x0040 : Nmiss
```

```
128 : 0x0080 : PKpKm
   256 : 0x0100 : Phys
   512 : 0x0200 : Pimiss
   1024 : 0x0400 : K0PiP
   2048 : 0x0800 : K0PiN
   4096 : 0x1000 : Scaler
  8192 : 0x2000 : Pim
Default all filter files will be created.
For a subset of filters, put after -c the sum of the values.
note that hex can also be used.
 (example to use filters: K, PKpKm, Pimiss, K0PiN,
you would use -c2692 or -c0x0a84)
-R[int#>0] Rebuild PART and TBID banks
-n<#> read only <#> of events
-i<#> run in batch mode
-h Print this message.
```
#### 4.1.1 Present Implemented Filtering Functions

The filtering software design is based on use of EventType boolean test functions. All special events like scalers, EPICS events, etc. are saved in all skimmed files. The present implemented filters are:

- 1. 2Pos The test function for this filter checks the HBTR bank for at least 2 particles with positive charge. Due to the big number of the cooked events satisfying this condition, only a subset of the banks was saved to limit the size of this filter file. The banks saved were: PART, TAGR, TBID, TBER, HBER, ECHB, ECPB, ST, STR, STPB, HBTR, HEAD, TAGE, TAGI, TAGT, SC, SCRC, CL01, TDPL, DC0, DHCL, HBID).
- 2. Eta The test function for this filter first requires the event to have at least one neutral and an identified proton. The charge evaluation is based on the content of the PART bank  $q$  field. The positive charged particle mass  $m$  is calculated using the particle momentum  $p$  from the PART bank and particle velocity (in speed of light units)  $\beta$  from TBID bank:

$$
m = \frac{p}{\beta} \sqrt{1 - \beta^2} \tag{4.1}
$$

A particle is considered to be a proton if this calculated mass is bigger than 0.688 GeV and smaller then 1.188 GeV. The events are considered only if the incoming photon energy obtained from TAGR bank is bigger than 0.447 GeV. Finally the missing mass off the proton has to be bigger than 0.347 GeV.

- 3. K The events containing positive kaons candidates are selected using a mass squared cut between  $0.09$  and  $0.49 \text{ GeV}^2$ . The kaon mass is calculated using information from PART and TBID banks, the same way as explained for the proton mass in the *Eta* filter.
- 4. KPE The first condition used for event selection for this filter, is that the photon energy bigger than 0.85 GeV. The next condition is to have both a proton and a positive kaon in the event. For the positive particles (according to  $q$  field in PART bank) the mass is calculated as shown before from PART and TBID banks. If the mass squared is between  $0.49 \text{ GeV}^2$  and  $1.69 \text{ GeV}^2$  it is considered a detected proton. If the mass squared is between  $0.09 \text{ GeV}^2$  and  $0.49 \text{ GeV}^2$  it is considered a detected kaon.
- 5. Kmiss In this filter are kept events containing  $\pi^+$ ,  $\pi^-$  and proton. The particles are identified using PART and TBID information as previously explained. Events with one  $\pi^-$  and a proton, but no  $\pi^+$  detected, are kept if the invariant mass of  $\pi^- + p$  matches the  $\Lambda$  mass cut (between 1.0 GeV and 1.2 GeV) and the missing mass corresponds to a kaon (between 0.3 GeV and 0.7 GeV).
- 6. Ktof This filter is described in CLAS-Note 01-2001[6].
- 7. Nmiss This filter selects events having one  $\pi^+$  and the reconstructed missing mass off of the  $\pi^+$  to match the neutron mass (between 0.7) GeV and 1.1 GeV).
- 8. PKpKm Only events for which incident photon is bigger the 1.5 GeV are considered for this filter. Using PART and TBID information  $K^+$ and proton candidates are identified with mass squared cuts between 0.09  $\text{GeV}^2$  and 0.49  $\text{GeV}^2$ , and between 0.49  $\text{GeV}^2$  and 1.69  $\text{GeV}^2$ respectively. An event is written to the skimmed file if the missing mass squared from  $\gamma + p \rightarrow p + K^+ + X$  also matches the kaon mass cut.
- 9. Phys This filter is a complex filter that can run in different topologies. The EventTypePhys is actually just a wrapper for a multiple condition selection function physfilter; in the present set-up the Phys filter selects events with 3 charged particles.
- 10. Pimiss This filter aim to select  $\gamma + p \to \pi^0 + p$  type of events. The proton is identified from the information in the TBID and PART banks. Using also the photon energy from TAGR bank the missing mass in the final state is calculated; if this missing mass is between 0.0001 GeV and 0.16 GeV, the event is considered a valid candidate for neutral pionphotoproduction.
- 11. K0PiP Using the information from the TBID and PART banks the events we want should have a proton, a  $\pi^+$  and a  $\pi^-$ . Particles are identified based on their charge and mass squared that has to be between  $-0.01 \text{ GeV}^2$  and  $0.16 \text{ GeV}^2$  for pions and between  $0.49 \text{ GeV}^2$  and  $1.44 \text{ GeV}^2$  for protons. If the missing mass squared is between 0.02  $\rm{GeV^2}$  and 0.3  $\rm{GeV^2}$  the events are written to the filtered file.
- 12. K0PiN Using the information from the TBID and PART banks, the events containing two  $\pi^+$  and a  $\pi^-$  are considered. If the missing mass squared is then between  $0.75 \text{ GeV}^2$  and  $1.15 \text{ GeV}^2$ , the events are written to the filtered file.
- 13. Scaler Some rate studies based on trigger events might be faster if the scaler events are filtered separately. This filter rejects all physics events, keeping only control and scaler events.

#### 4.1.2 How to add a filter to g1 filter

There are two simple steps to take:

- create a new boolean filter function;
- add the new filter in the g1\_filter.s wrapper source.

To add the new filter in the g1 filter, one has to do the following:

1. Add your function prototype to the list of prototypes:

int EventTypeNew();

2. Add an item in FilterNum before MAX FILTER f:

enum FilterNum {Ktof\_f,Kmiss\_f,KPE\_f,K0PiP\_f,K0PiN\_f, Pos2\_f,Eta\_f,PKpKm\_f,Scaler\_f,New\_f,MAX\_FILTER\_f};

3. Add the function InitFilter:

FilterList[New\_f].func=EventTypeNew; sprintf(FilterList[New\_f].name,"New");

- 4. Modify the Makefile to compile and link the source of the new filter;
- 5. Commit your changes to CVS and inform the group about the added filter and its selectivity.

### 4.2 Location of Output Filters and Ntuples of the G1C Cooked Data

The best version of filtered files (as September 2002) are located on tape in the directory: /mss/clas/g1c/production/pass1/v2/skims. The filtered files are: Eta, K0PiN, K0PiP, KPE, Ktof, PKpKm. The 2Pos filter was executed only once because for its event selection criteria (2 charged particles), re-calibration of the tagger would not have changed selected events. The 2Pos filtered files are in the directory  $/mss/clas/g1c/production/pass1/v2/skims/2Pos$ .

## Chapter 5

## File Tailoring and Normalization

Before cooking the synchronization of event building during data acquisition is checked using the sync utility. Blocks of 1000 events are skipped from cooking if synchronization problems occurred.

For g1c data a new method of calculating the photon flux was used. In this new method out-of-time events rate allows the monitoring of changes in the flux of electrons associated with the production of tagged photons. Each time a photon-generated event is detected in CLAS, a TDC window, 200 ns long, is opened for each of the 64 timing detectors in the tagger . Only the correct detector will record the correct time, but the other detectors will see random events, out of time with the true signal as shown in Figure 5.1. This random rate is proportional to the total photon rate in the detector. Because of the high rate in the detectors, this has allowed the measurement of small rate changes (less than 1%) in time periods of less than 5 minutes.

To achieve desired precision when using this method, we remove from the photon flux evaluation the scaler intervals that correspond to beam trips. This means that when using the photon flux calculated with the  $qflux$  utility, an after-facto tailoring has to be performed during analysis.

A new subsystem to be used with *gfluxwas* added to NORM.map.

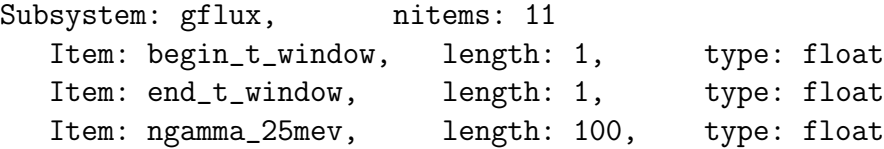

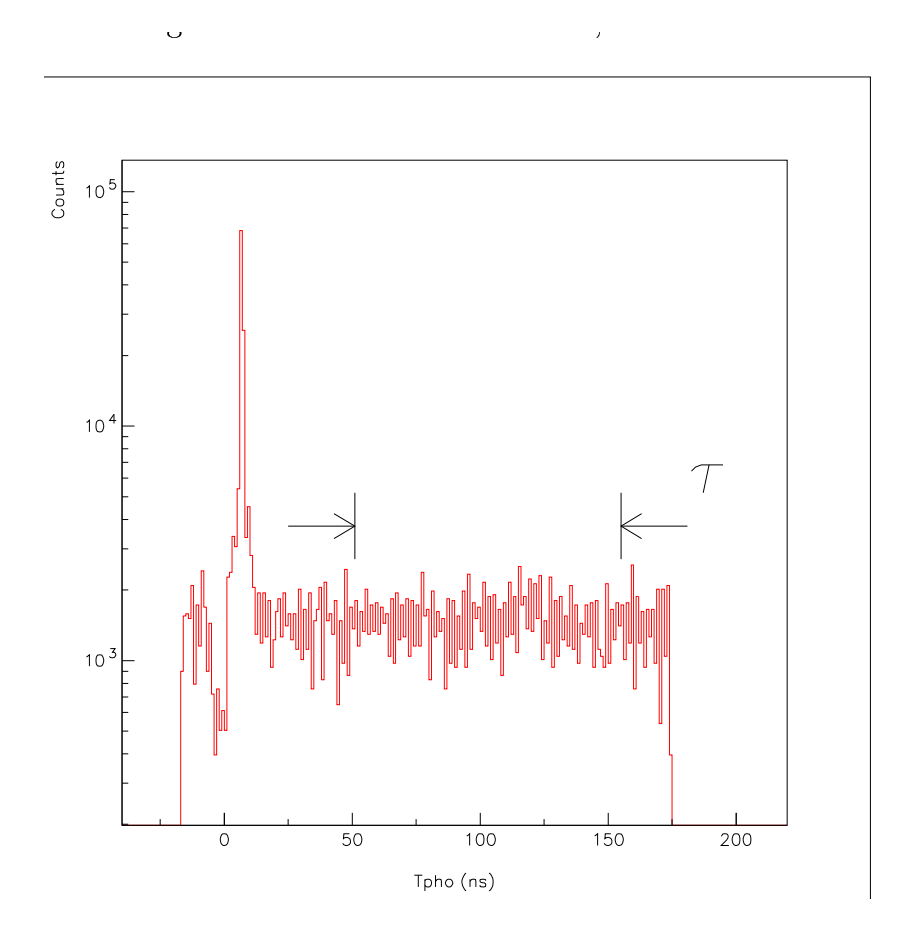

Figure 5.1: Normalization with gflux, the use of out-of-time accidentals.

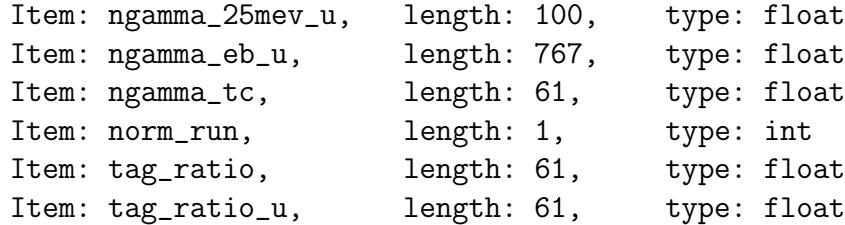

First normalization runs were processed to established the tagging ratio. The  $qflux$  output is an hbook called  $gflux$ \*.hbk. The normalization run analysis also produces the text file gflux\* tag ratio.dat. The tagging ratio were very stable as shown in figure 5.2. The photon flux evaluation for production runs use the tagging ratio result from normalization runs, reading the values from the NORM.map. In production running besides the hbook also three text files are produced : gflux\* tc.dat, gflux\* eb.dat, and gflux\* eb25mev.dat, which are the photon fluxes binned per T counter, E bin, and energy, respectively. These outputs are located in JLAB CUE:

- 2.4 GeV data set:
	- gflux outputs are in /work/clas/production/g1c/pass1/gflux\_out;
	- trip files are in /work/clas/production/g1c/pass1/monitor/sync;

#### • 2.9 GeV data set:

- gflux outputs are in /work/clas/production2/g1c/pass1.2900/gflux;
- trip files are in /work/clas/production2/g1c/pass1.2900/sync;

#### • 3.1 GeV data set:

- $-$  gflux outputs are in /work/clas/production2/g1c/monitor/gflux\_out;
- trip files are in /work/clas/production2/g1c/monitor/sync.

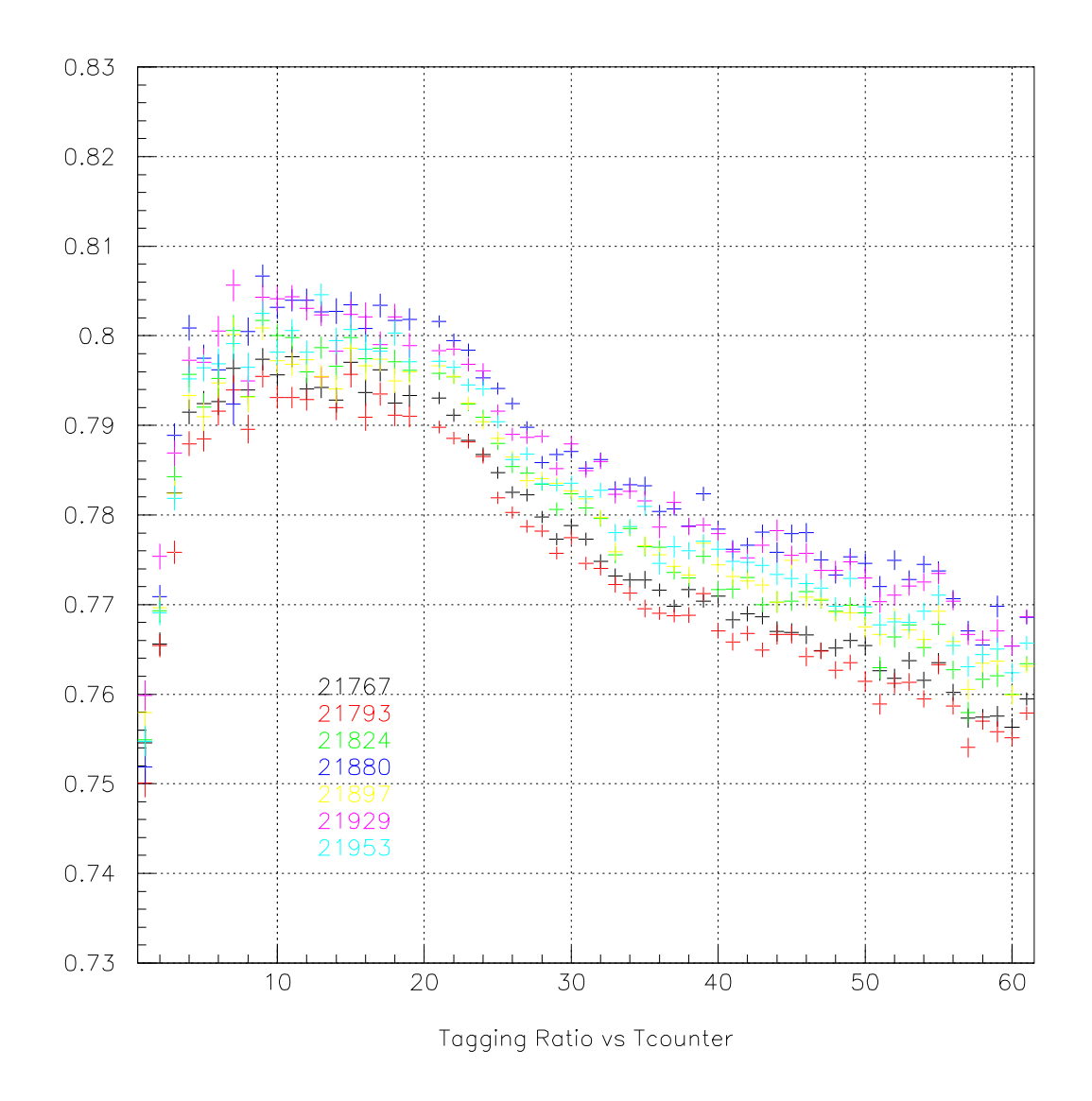

Figure 5.2: Tagging ratio stability for g1c 2.4 GeV data set.

## Appendix A

# List of runs processed in pass1 for electron beam energy of MeV

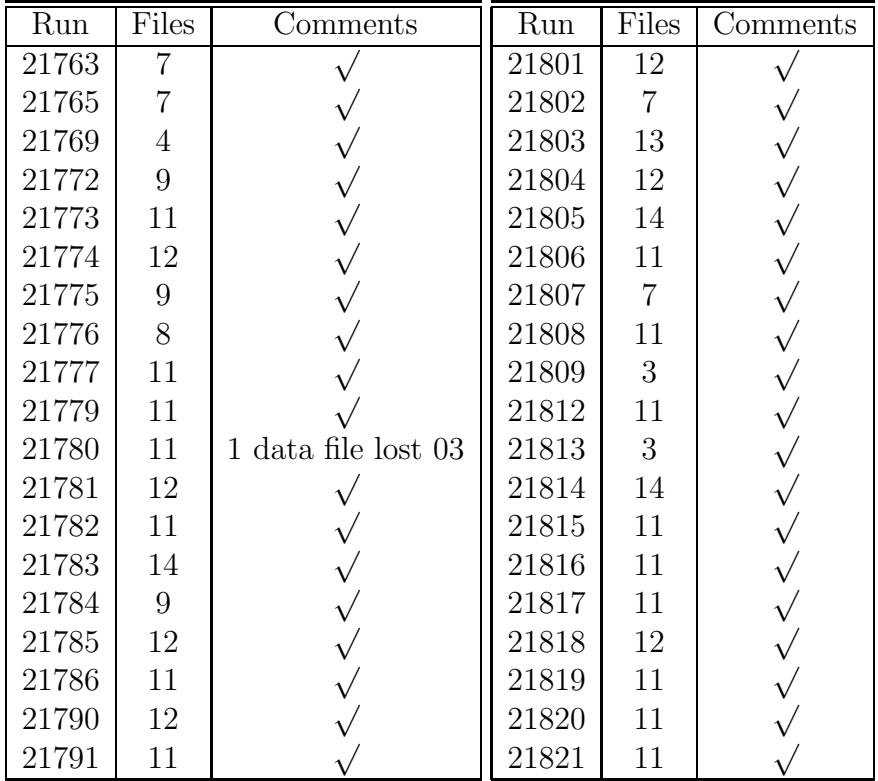

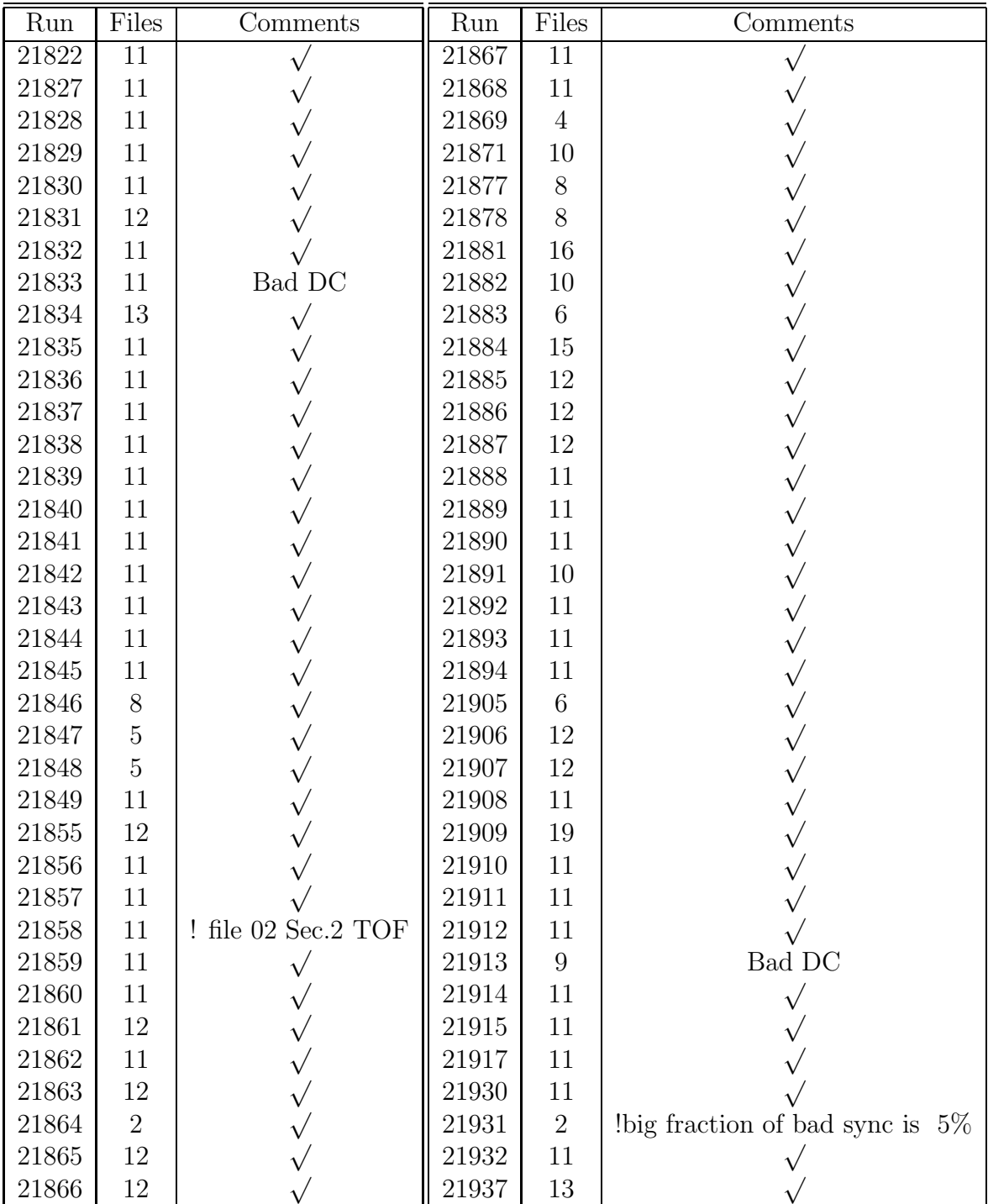

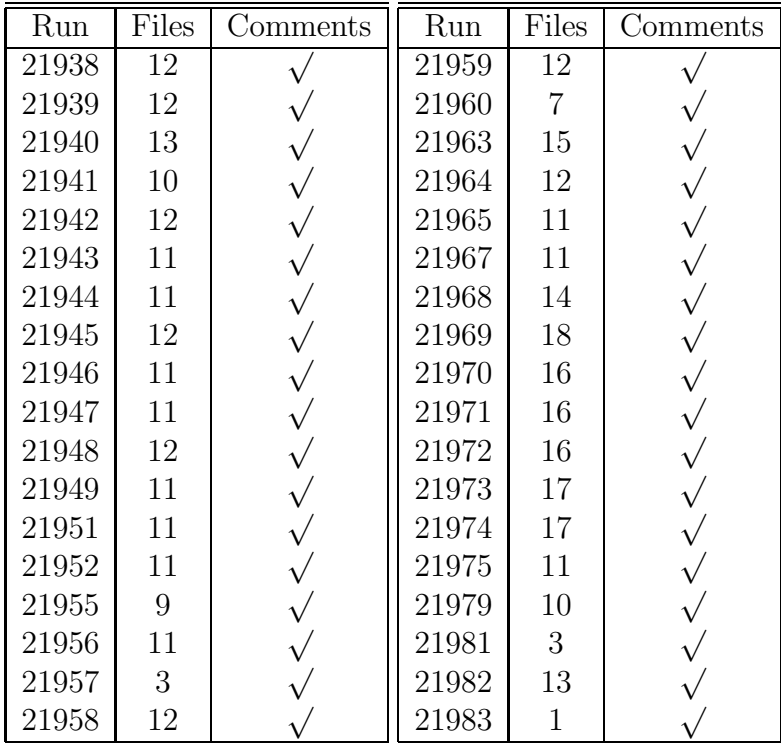

## Appendix B

# List of runs processed in pass1 for electron beam energy of MeV

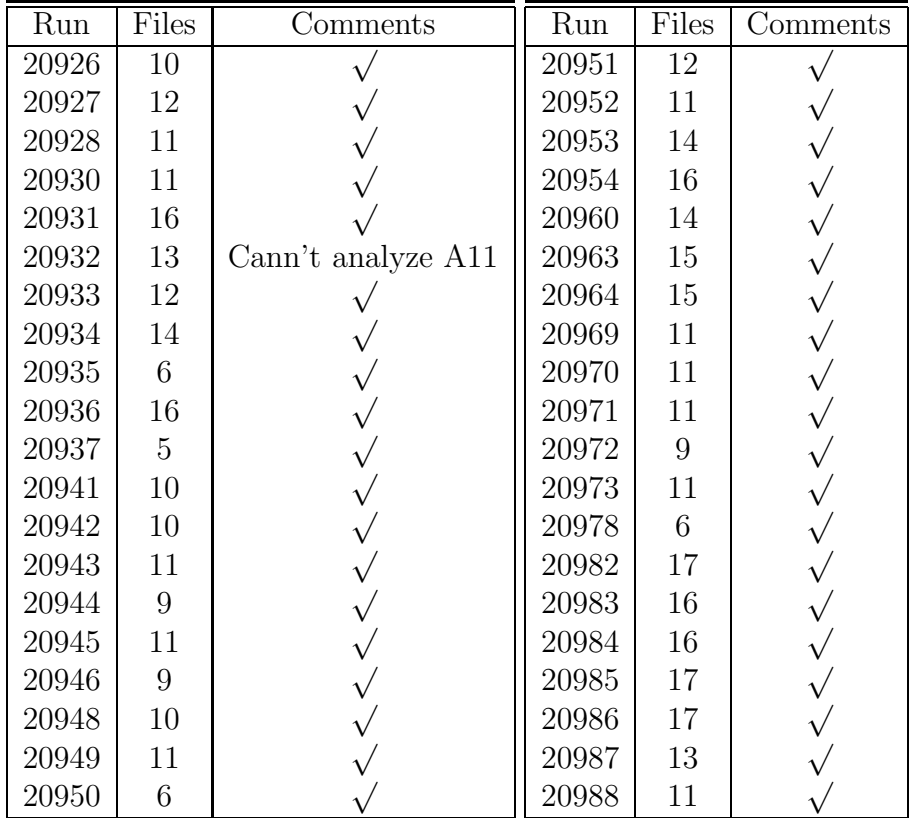

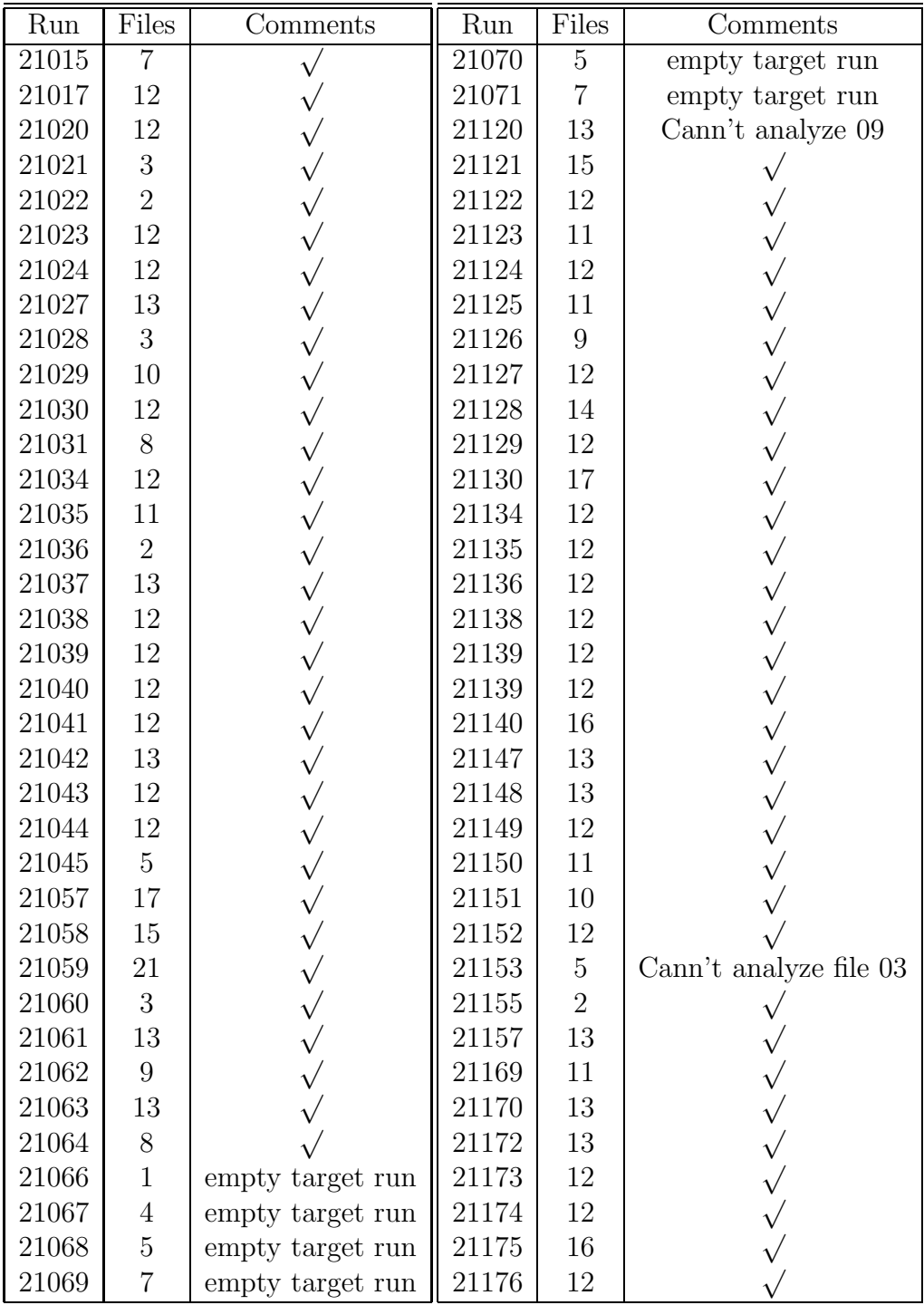

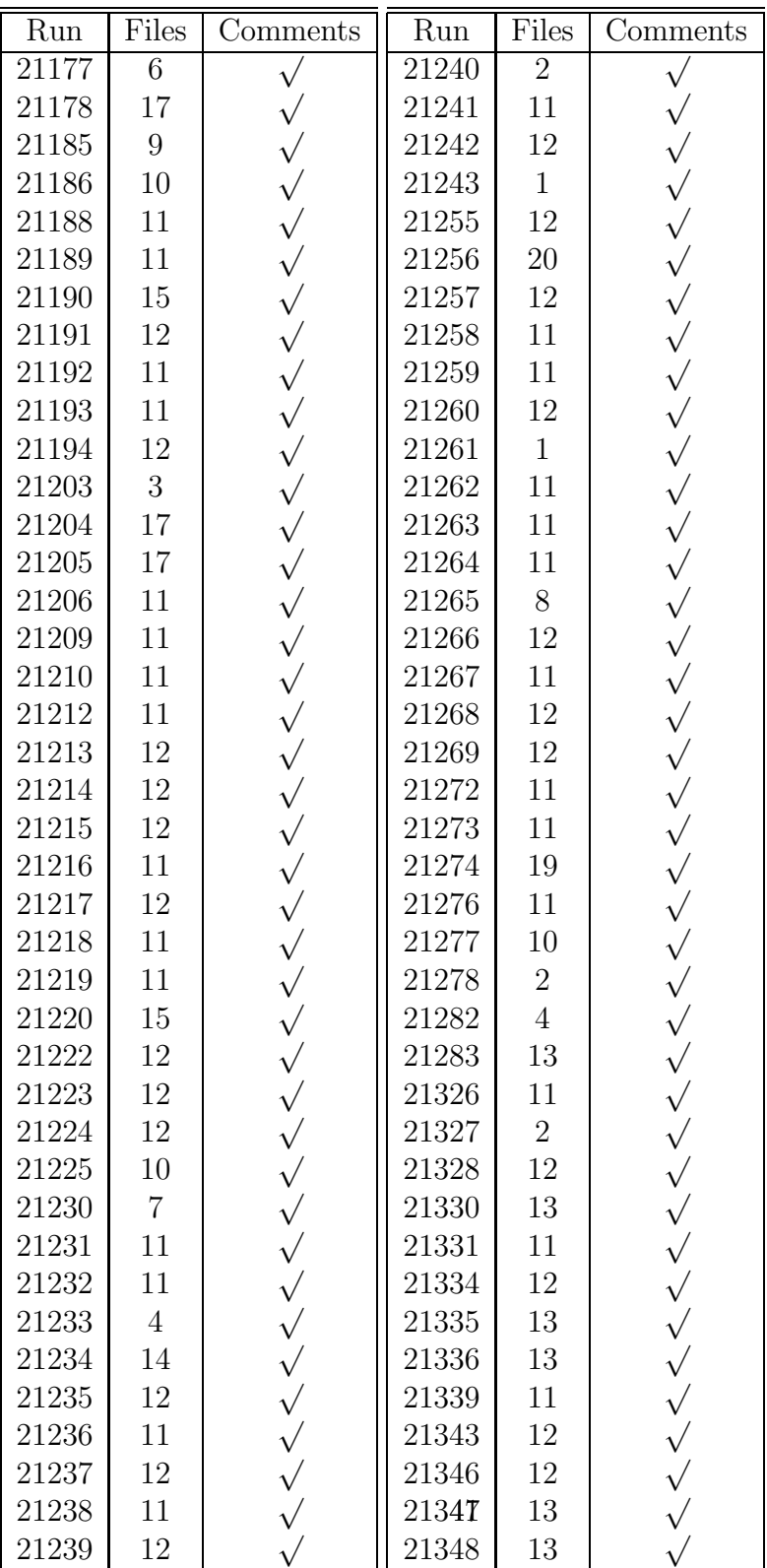

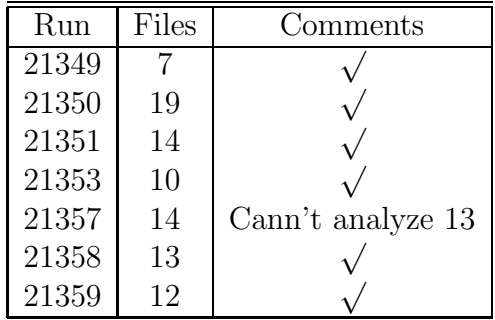

## Appendix C

# List of runs processed in pass1 for electron beam energy of MeV

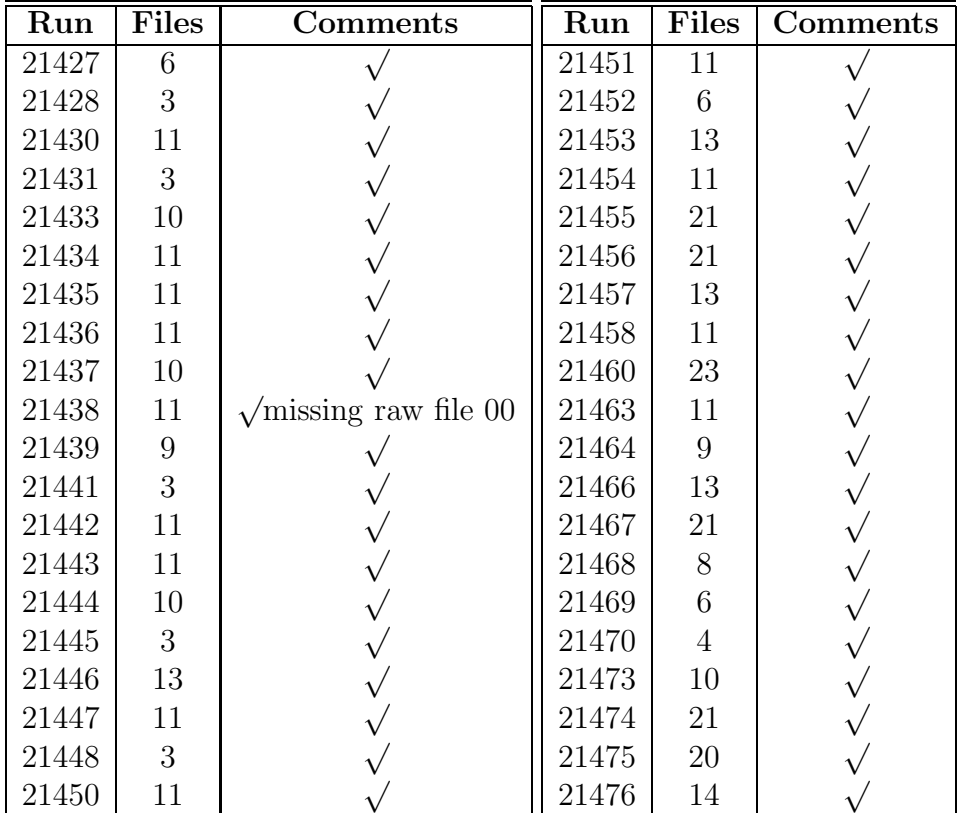

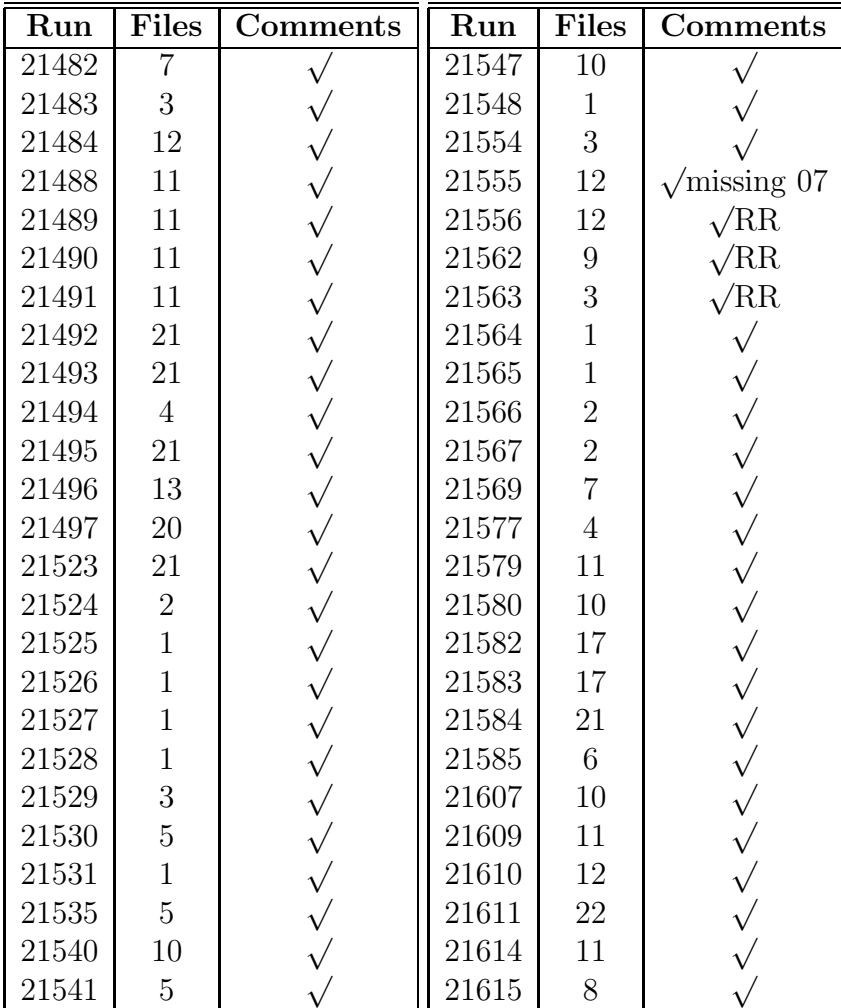

## Appendix D

# Additional Drift Chamber Calibration Plots

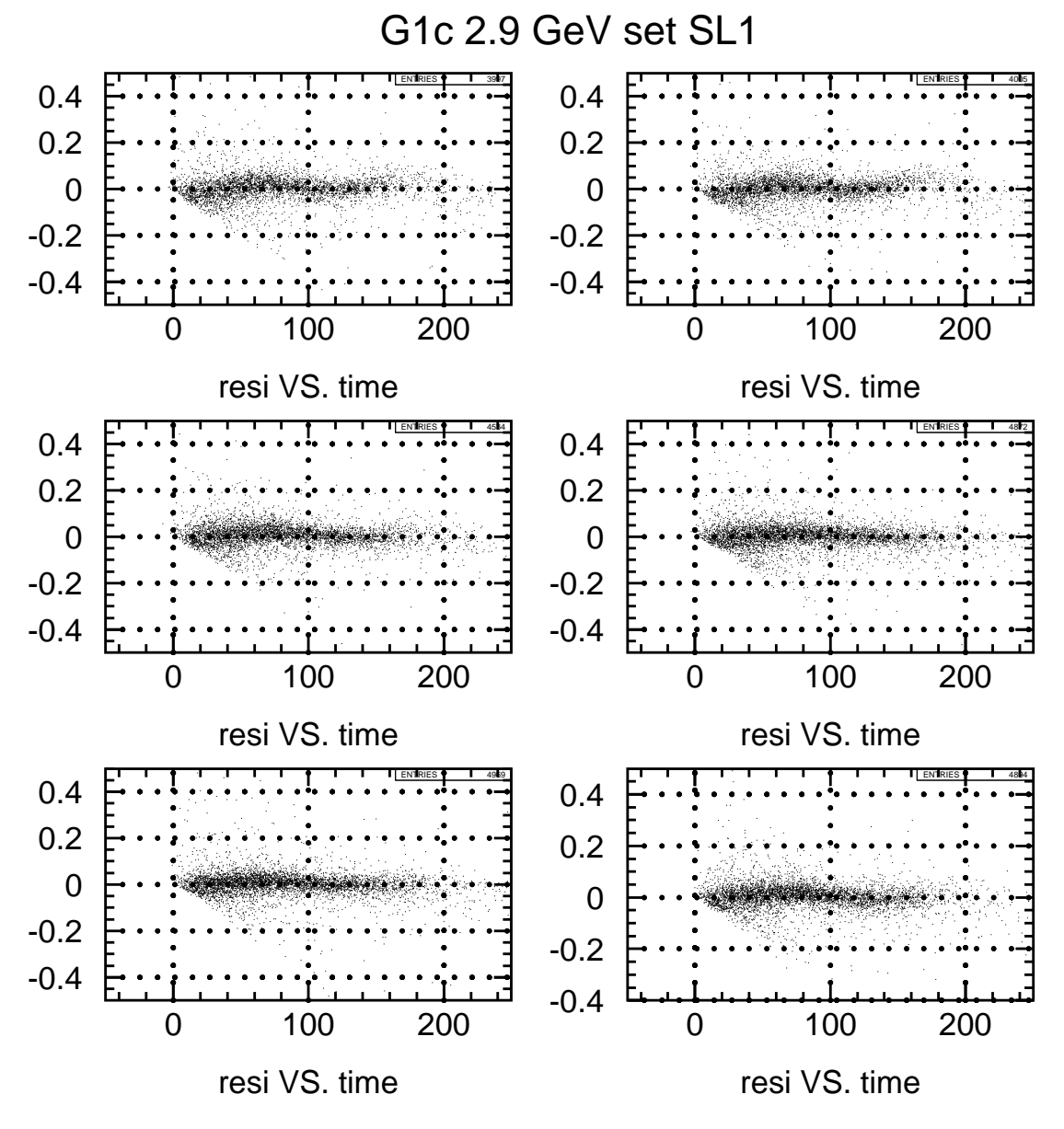

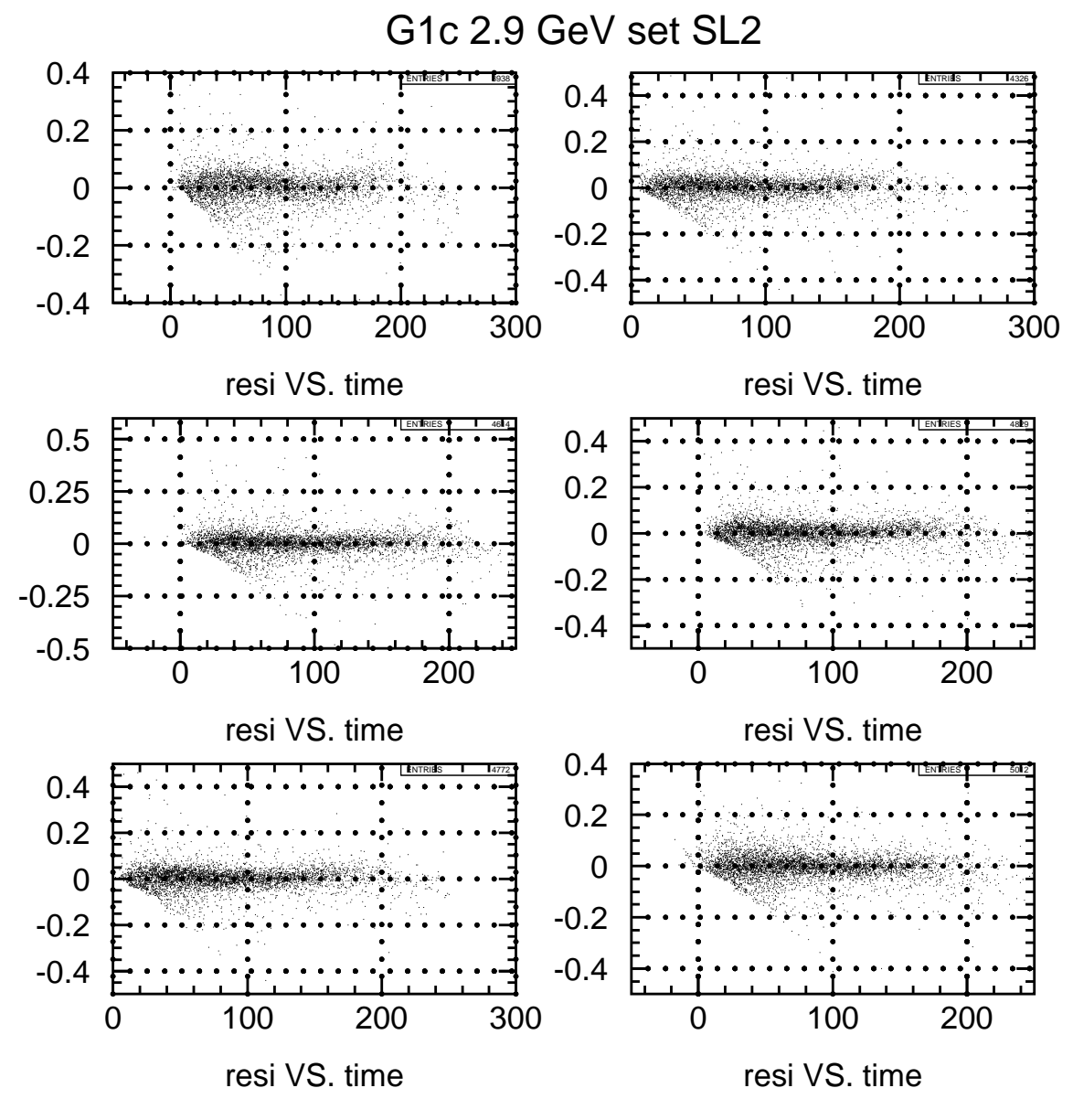

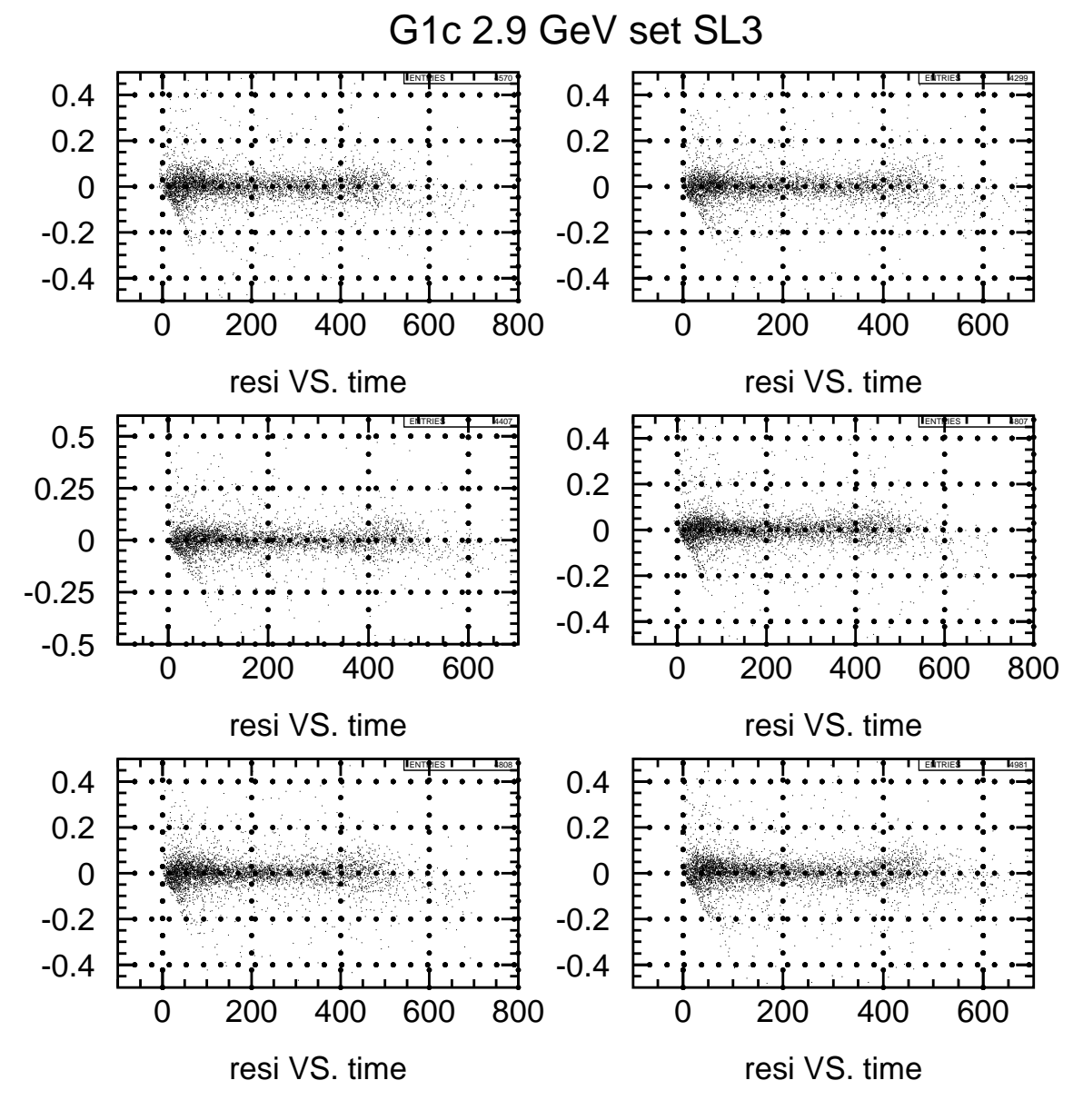

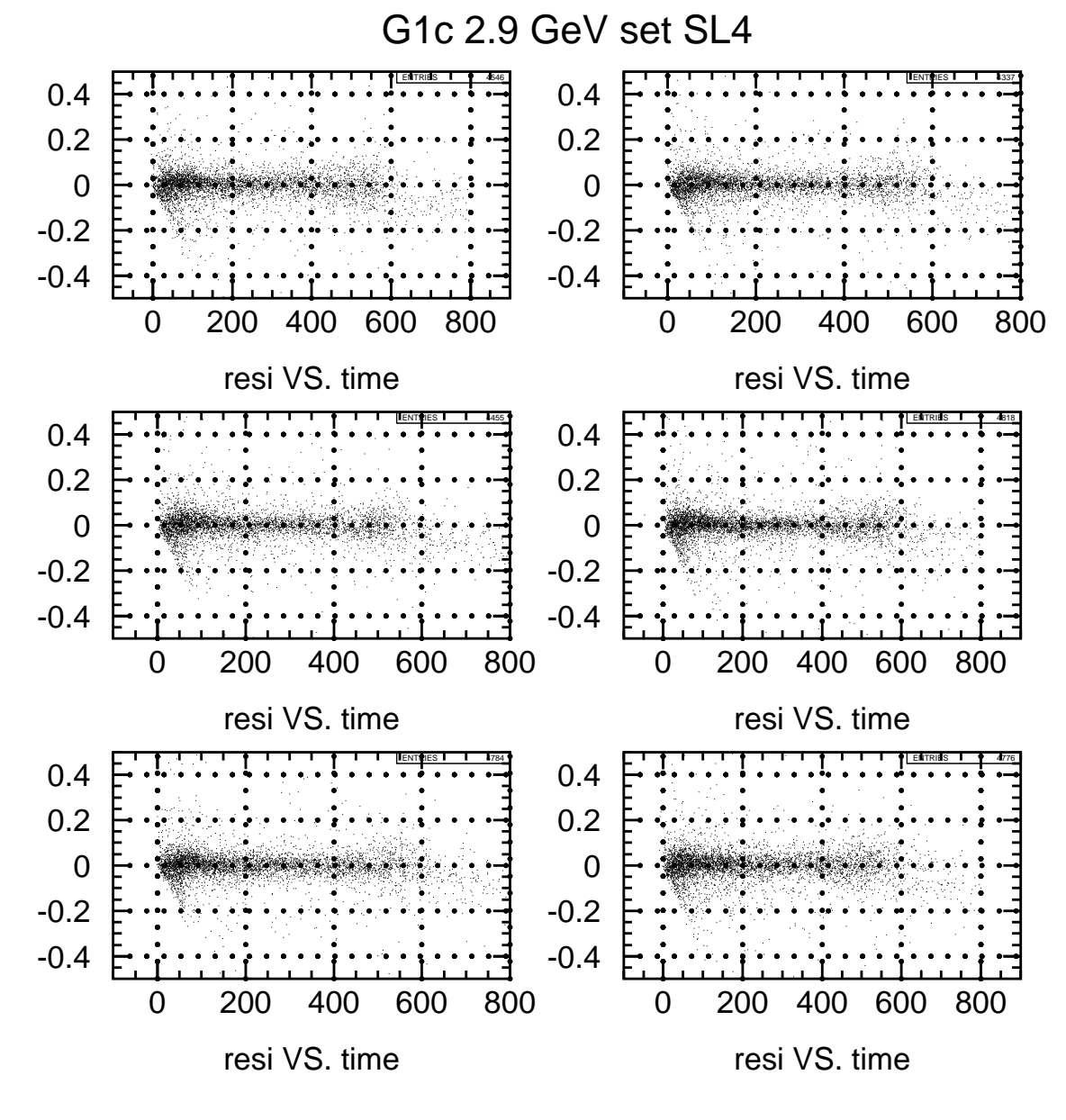

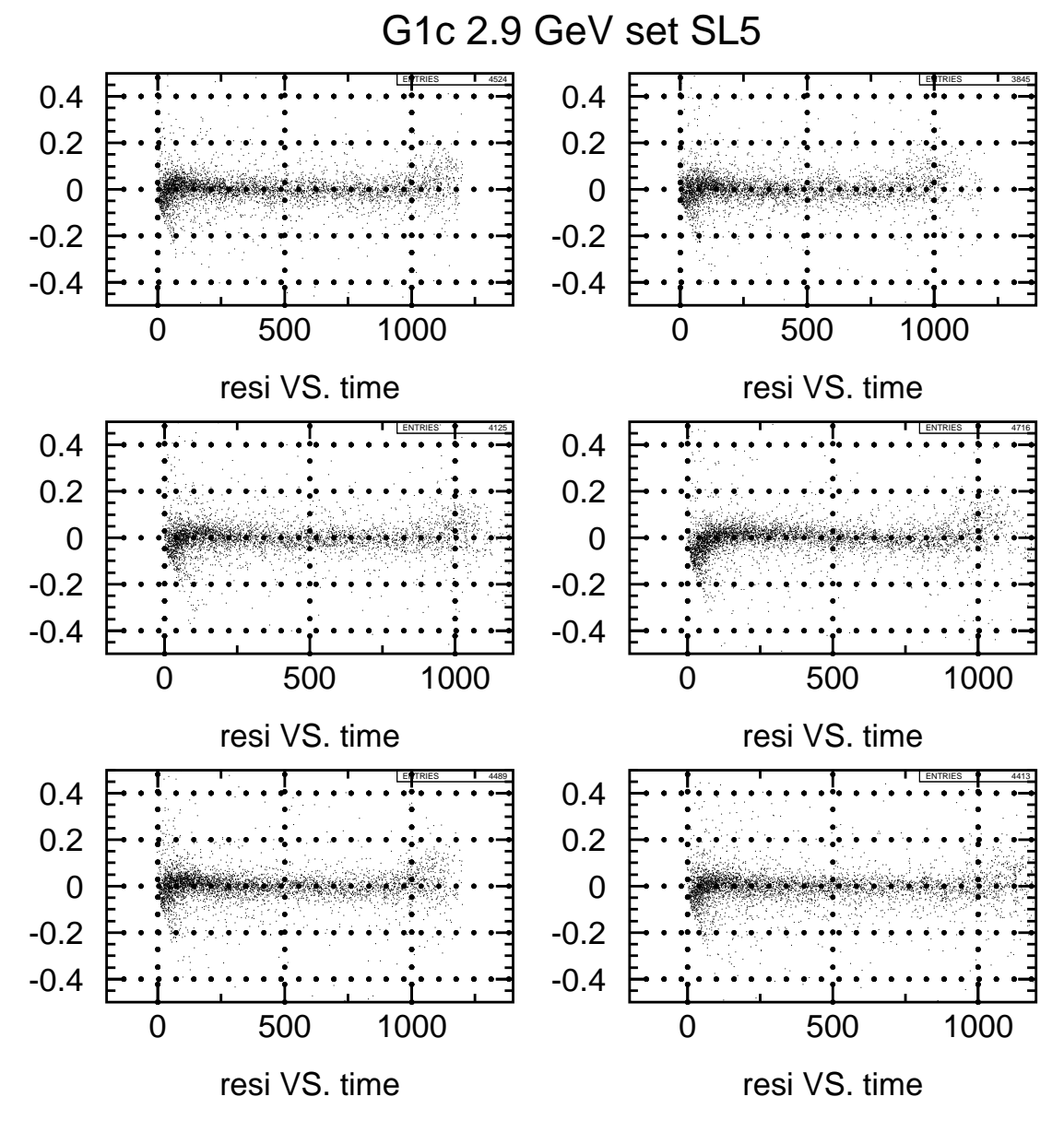

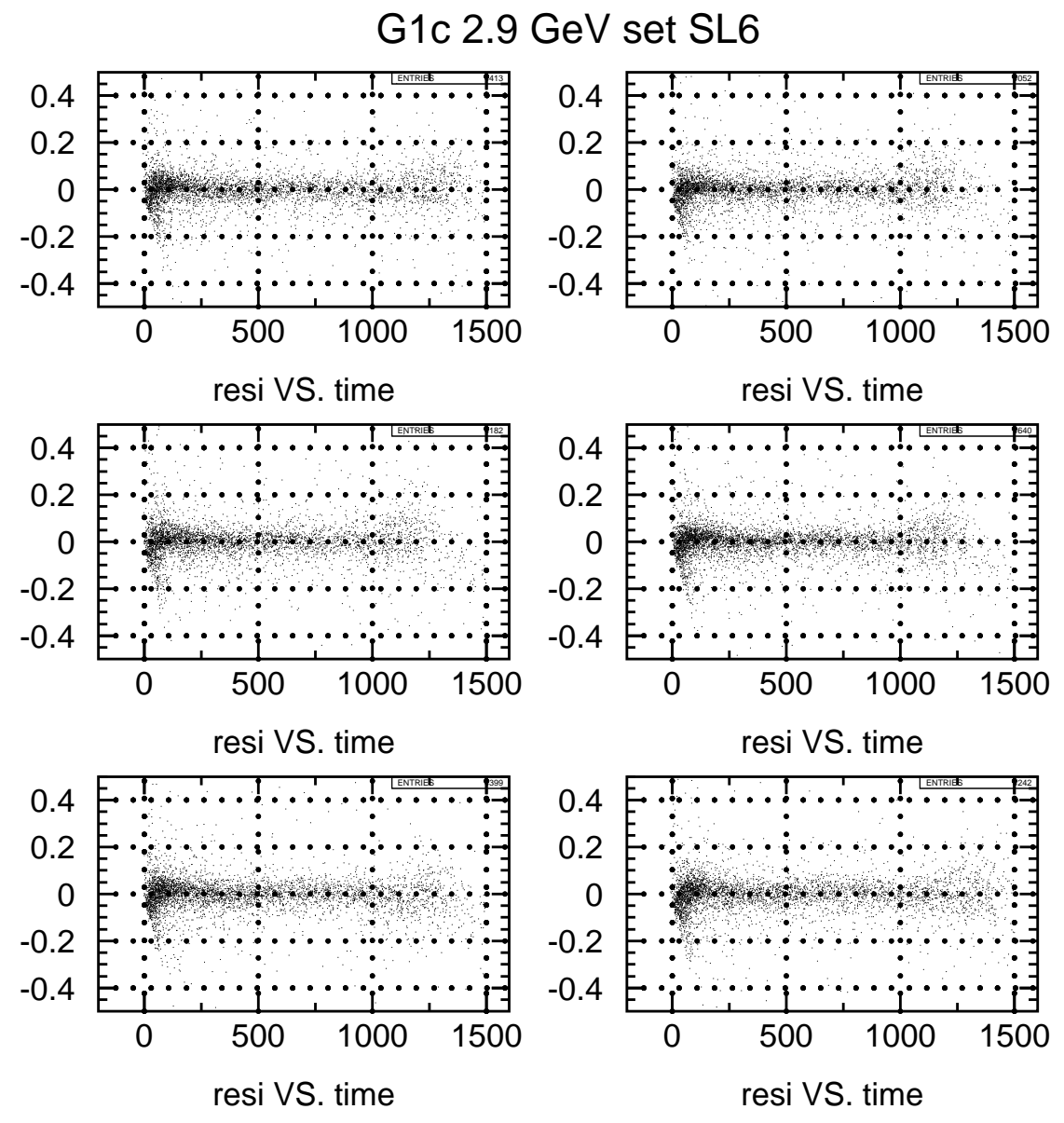

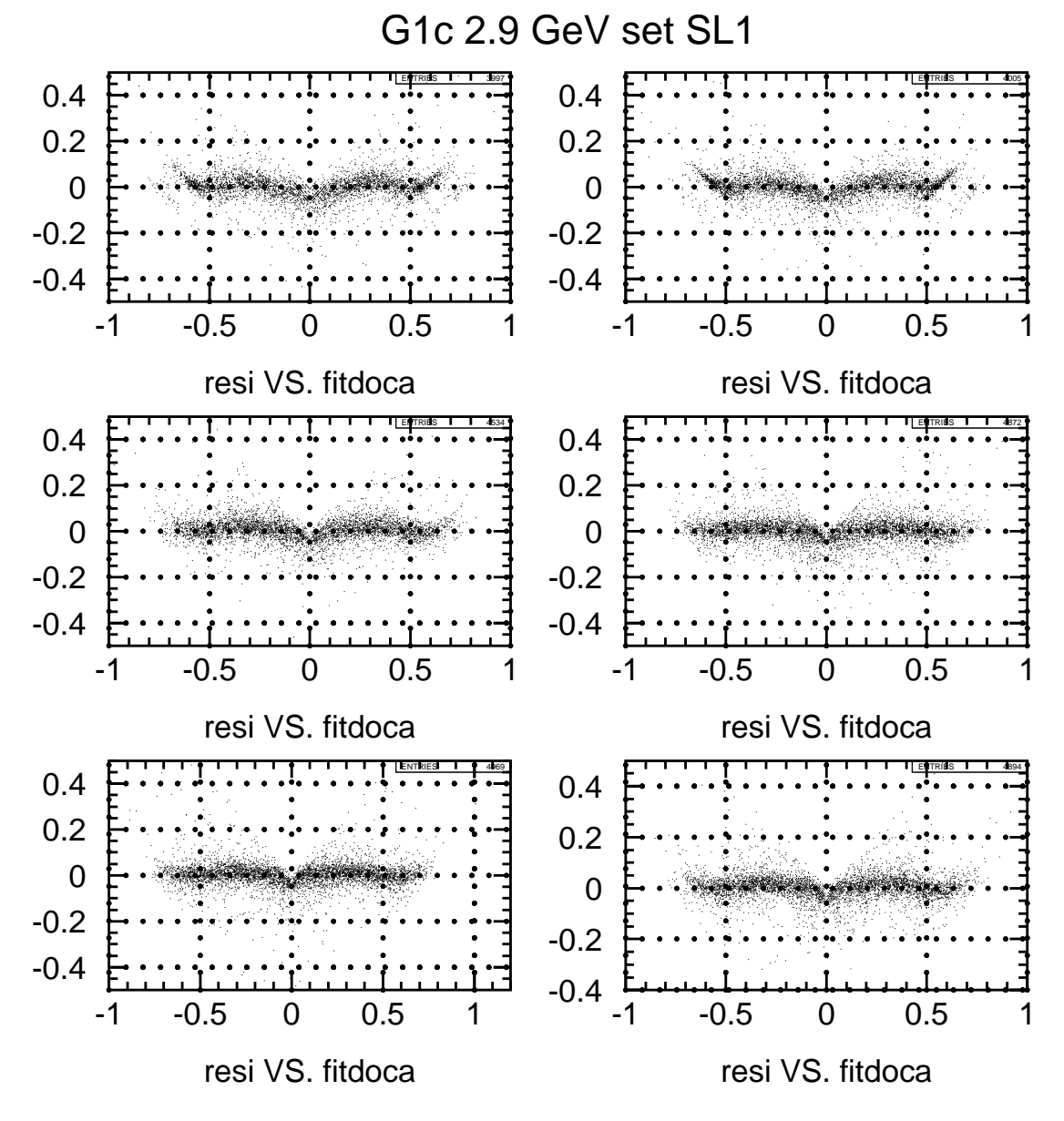

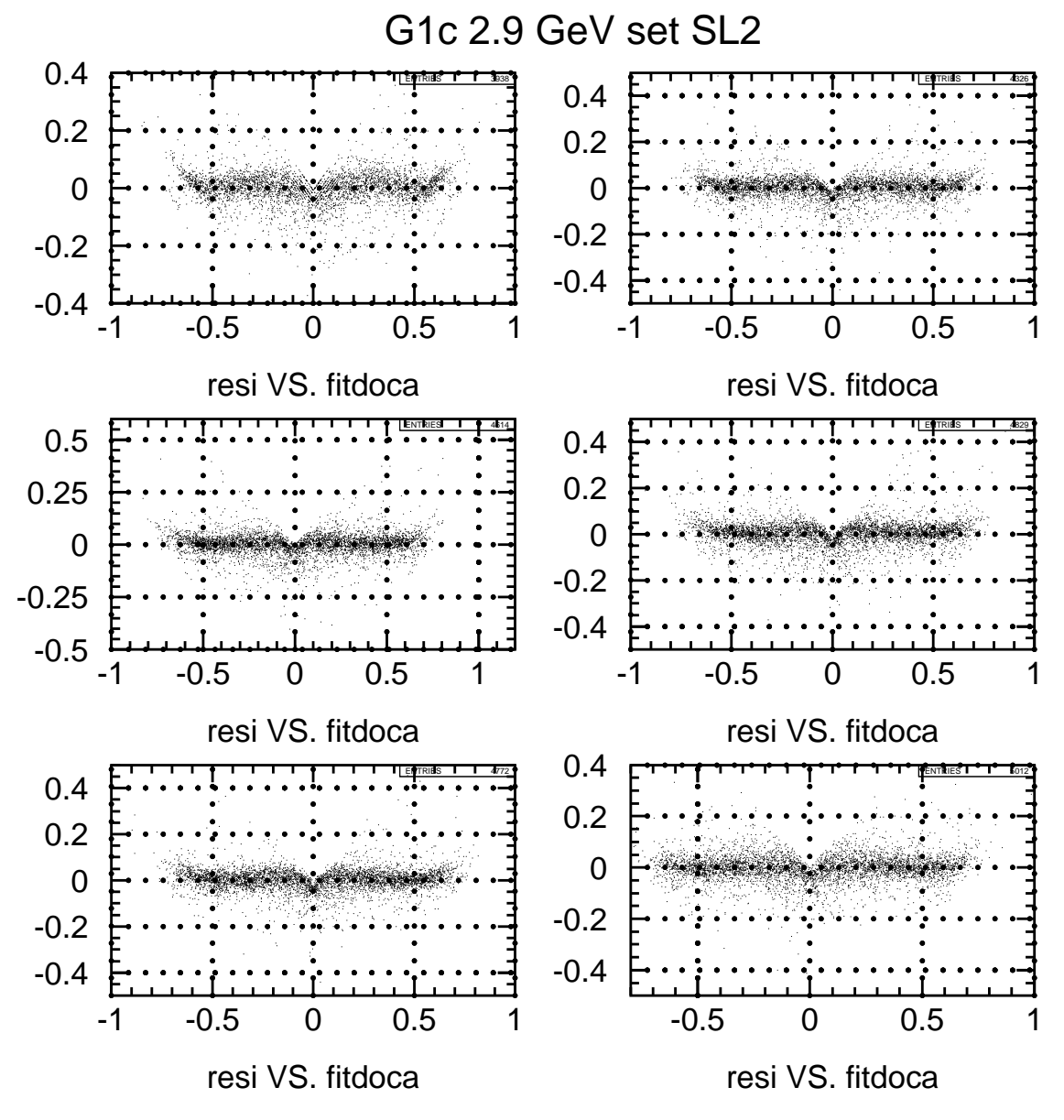

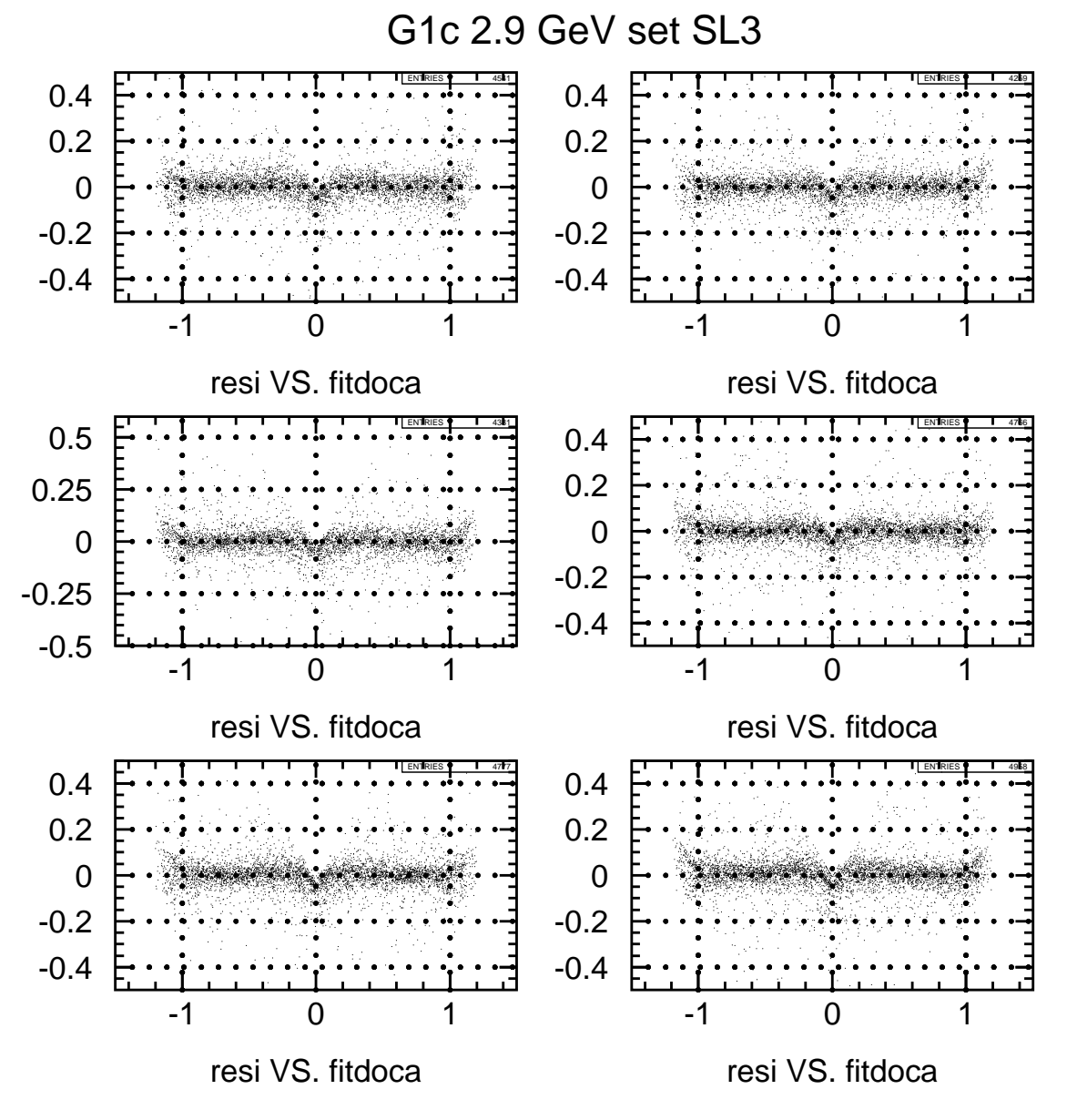

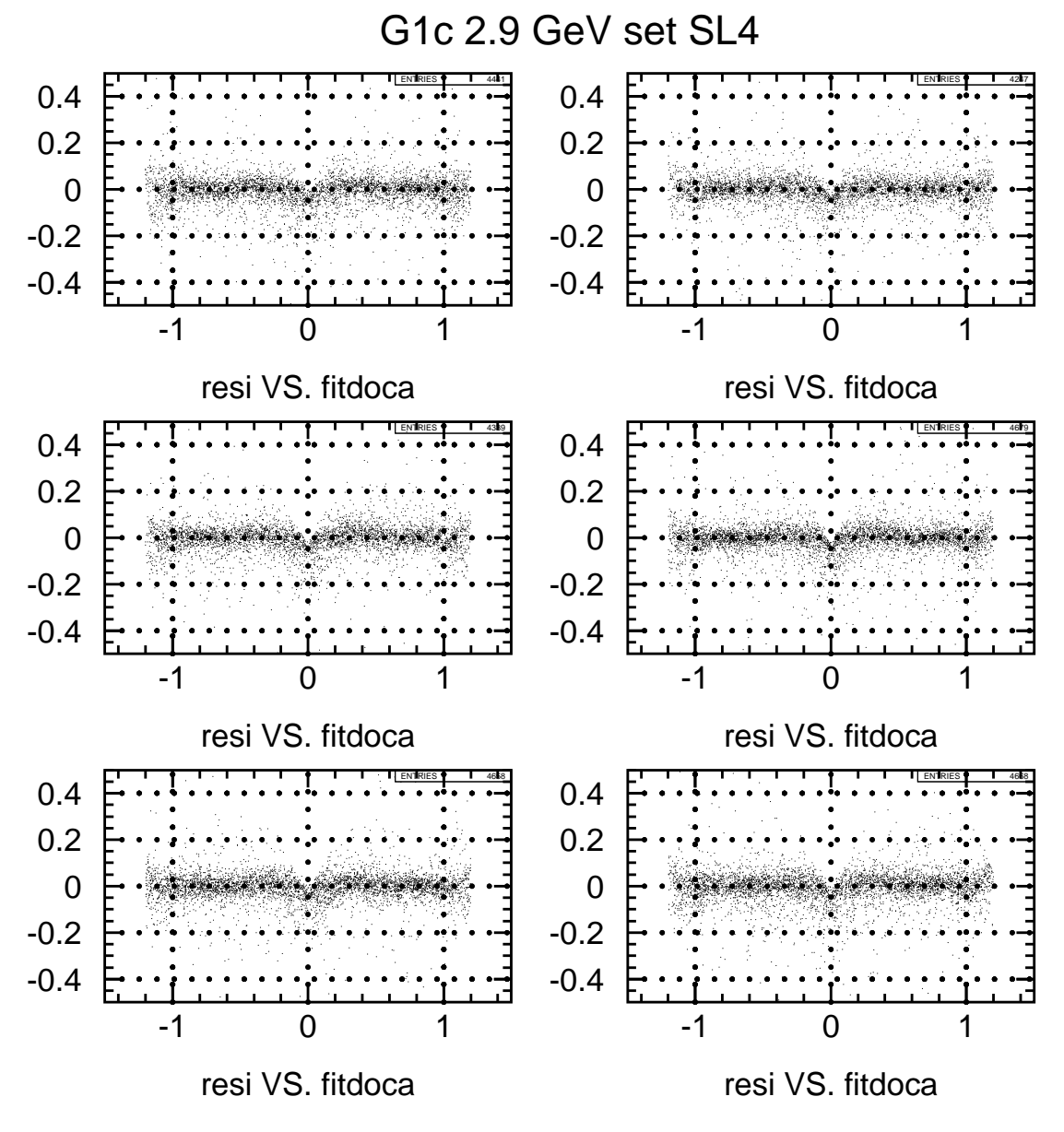

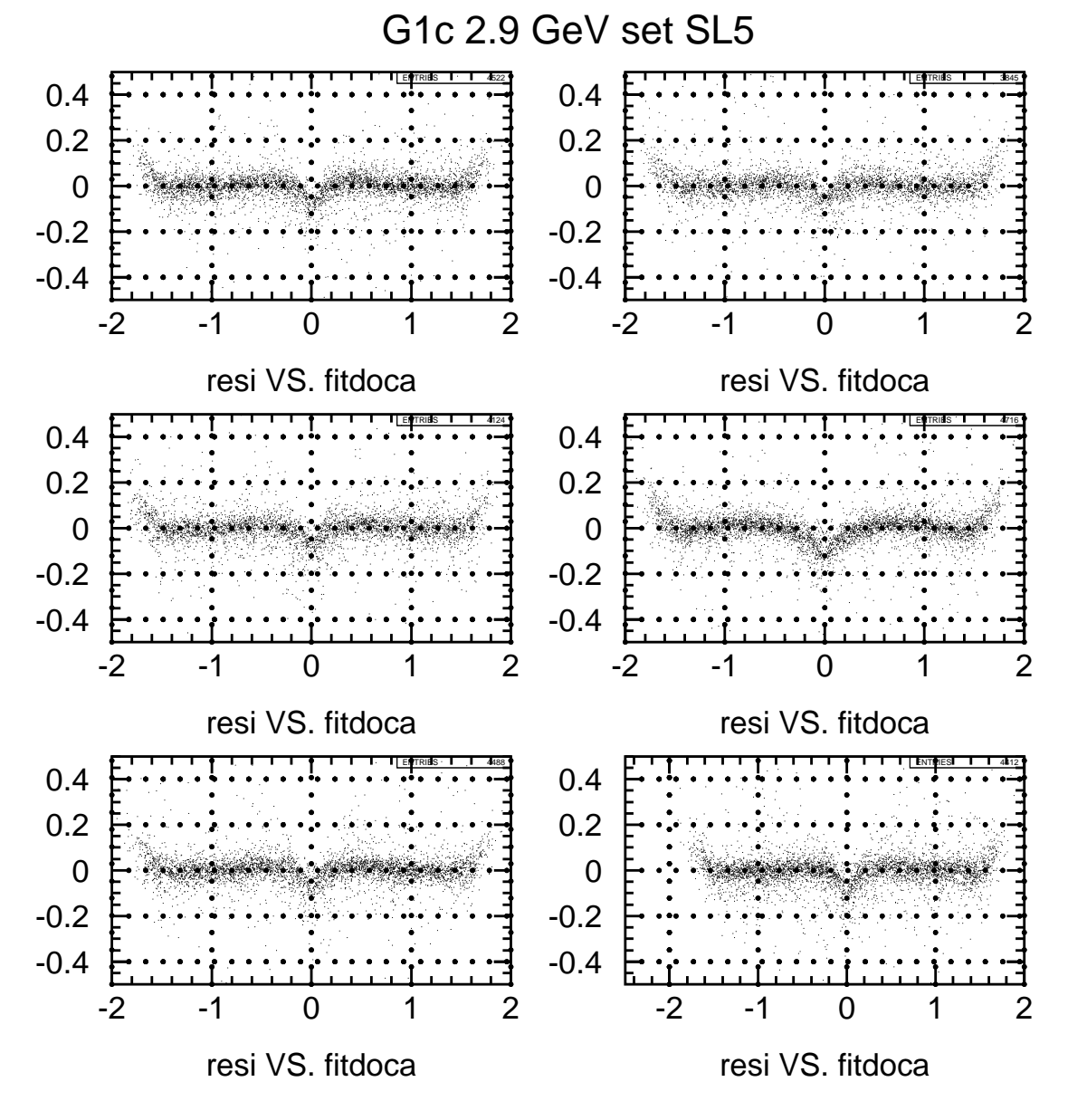

56

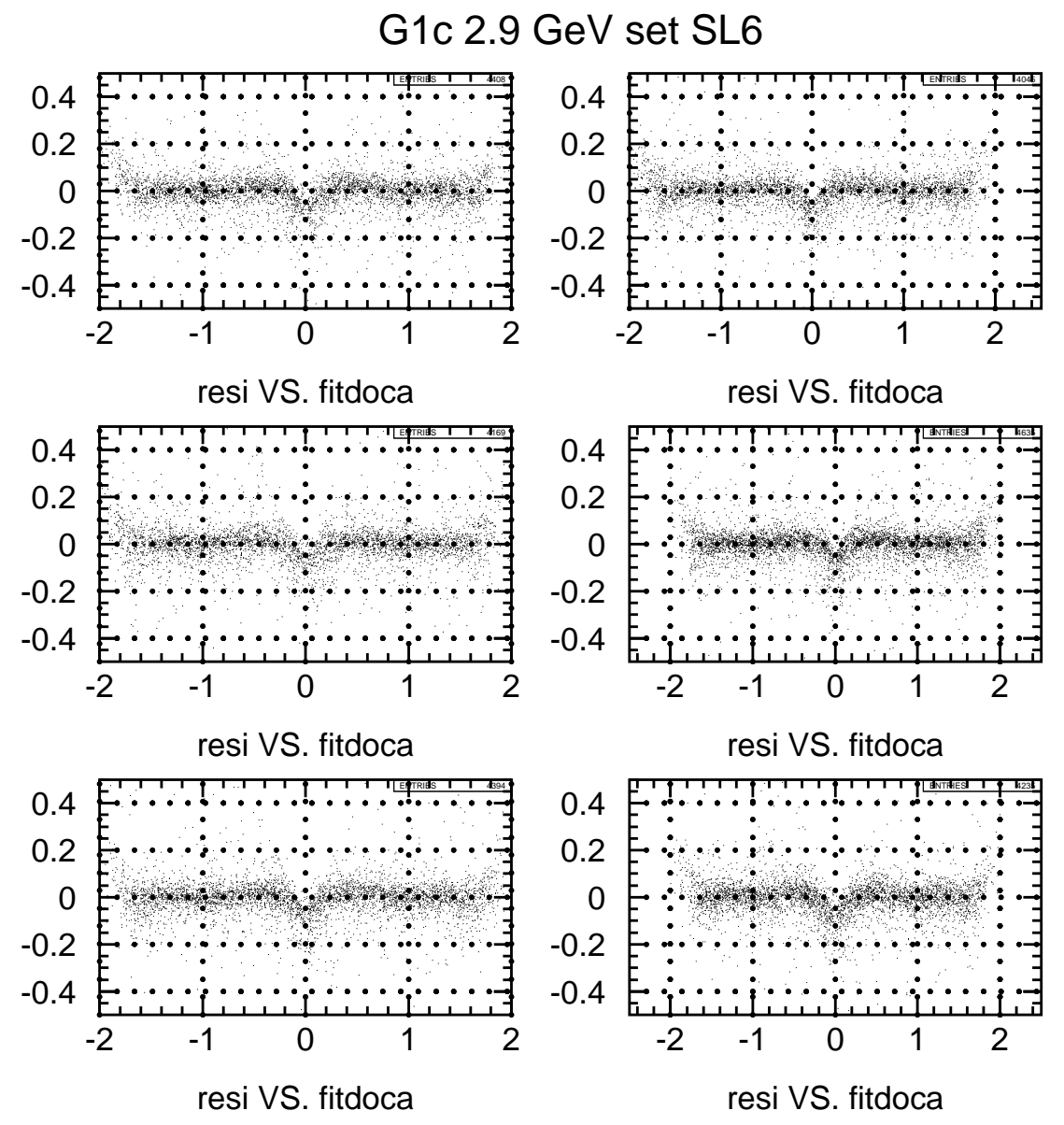

## Bibliography

- [1] CLAS\_NOTE 1993-002 CLAS Event Format by L. Dennis, D.P. Heddle
- [2] CLAS NOTE 1999-016 e1,g1, and g6 Data Processing Procedures by J.J. Manak, E.S.Smith, S.McAleer, S.Barrow
- [3] CLAS\_NOTE 2001-003 The CLAS Calibration Database by M. Ito, G. Riccardi, and R. Suleiman
- [4] CLAS\_NOTE 1999-011 Calibration of the CLAS TOF System by E.Smith et al.
- [5] CLAS NOTE 1999-018 CLAS Drift Chamber Calibration: Software and Procedures by D. Lawrence, M.Mestayer
- [6] CLAS NOTE 2001-001 Kaon Filtering for CLAS data by J.W.C. McNabb